*Dataform: Applicable Data Capture Template:*

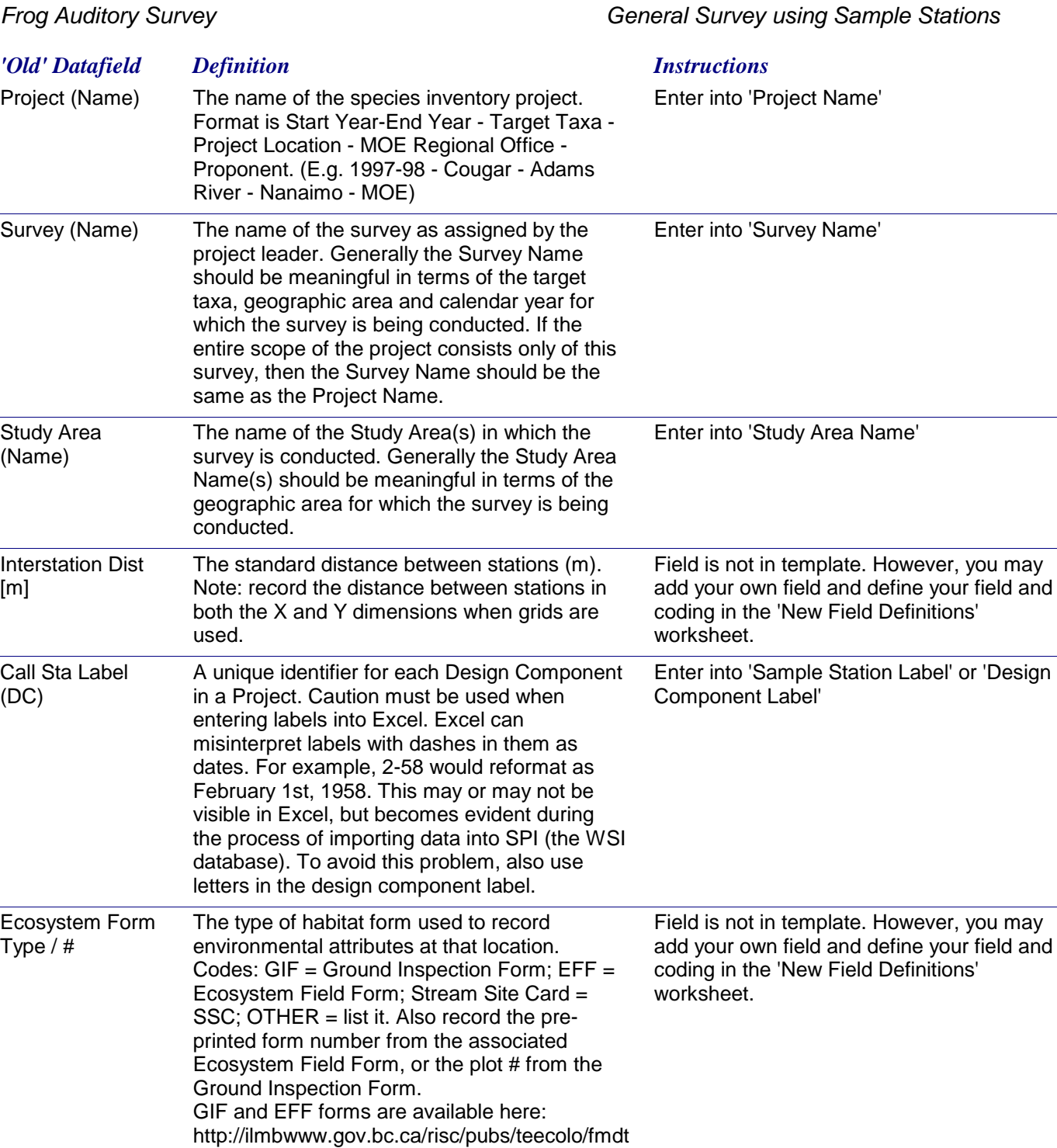

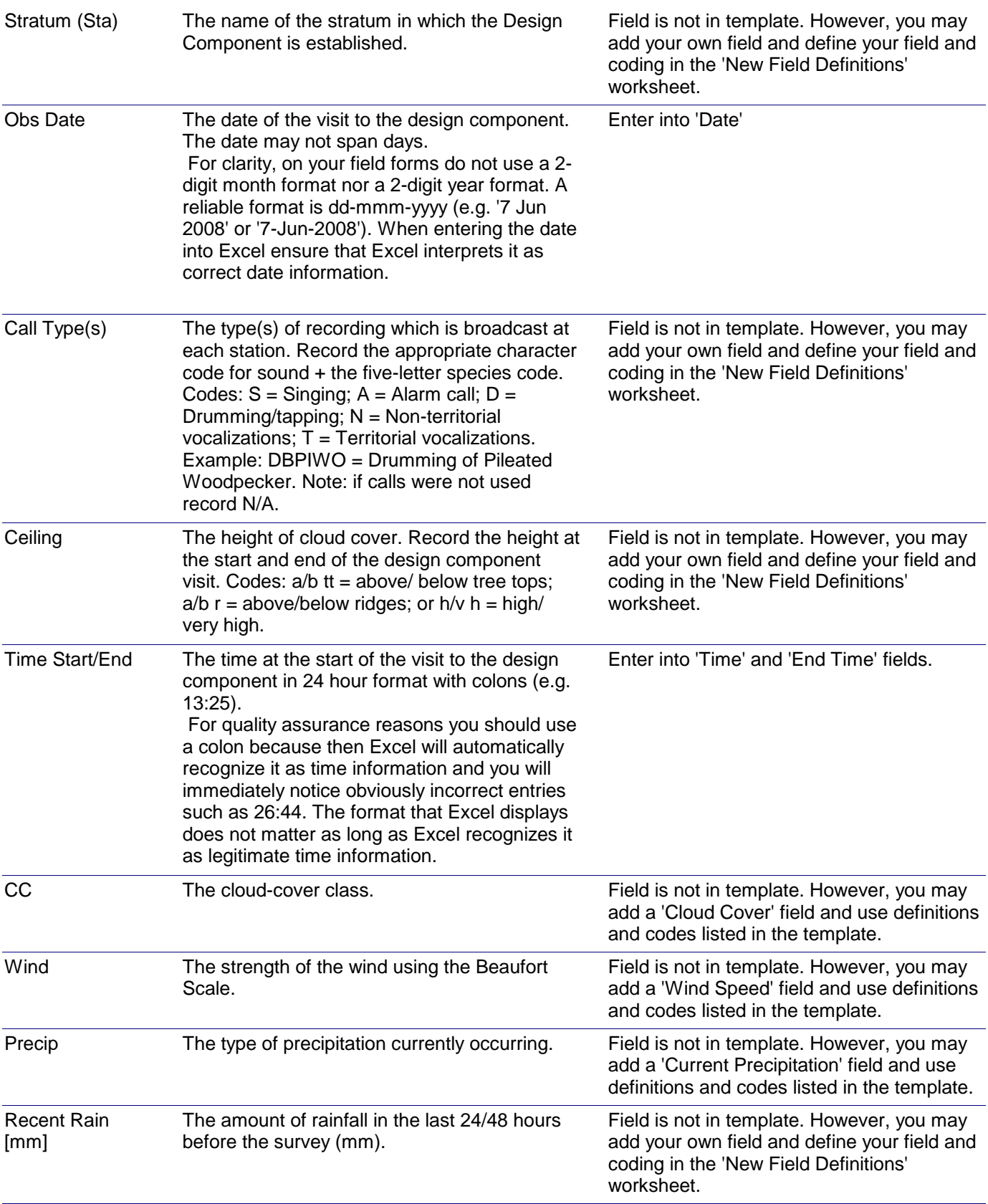

# *Dataform-to-Template Translation Instructions -* Frog Auditory Survey

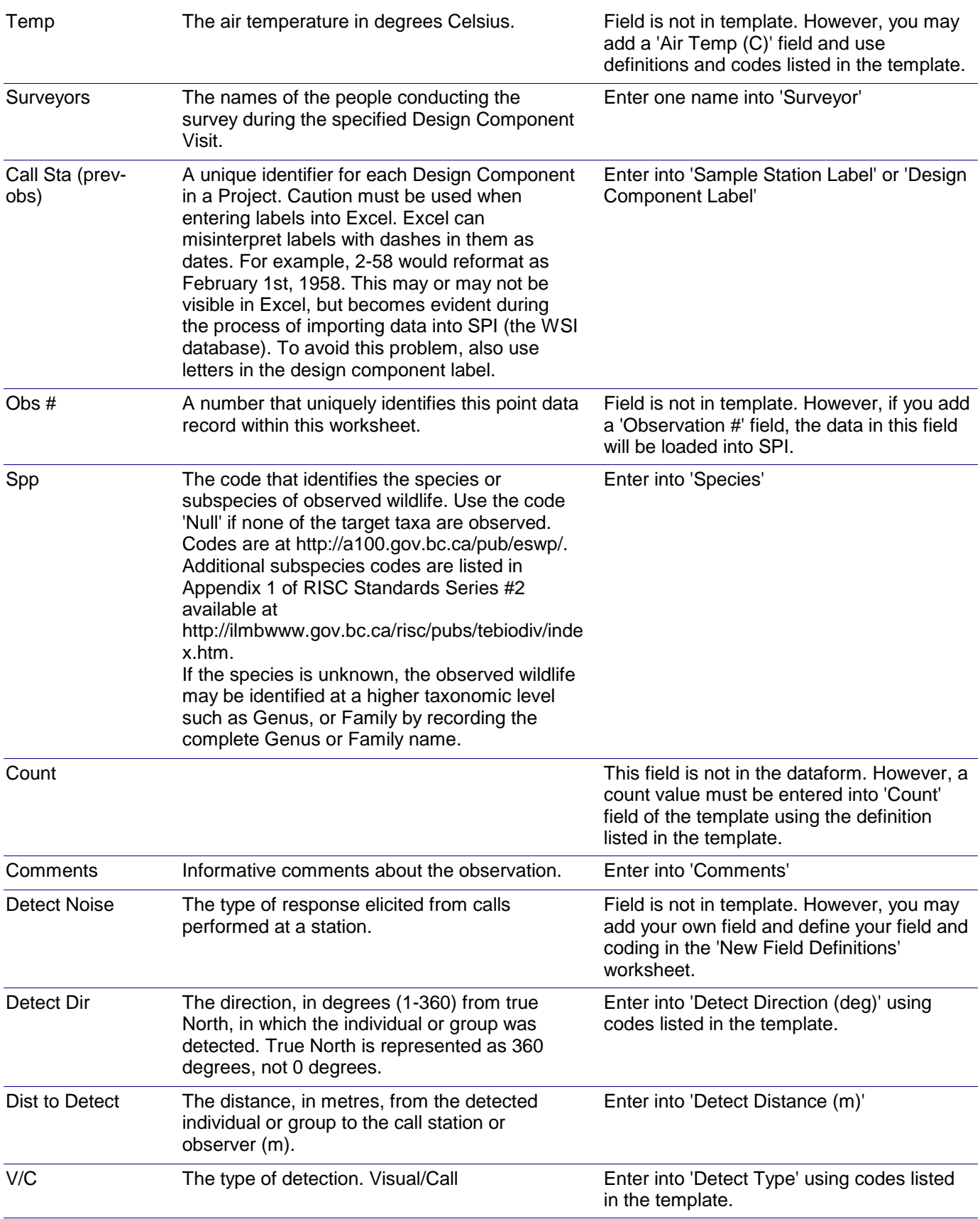

# *Dataform-to-Template Translation Instructions -* Frog Auditory Survey

*Pond Breeding Amphibians Road Survey*

# *General Survey using Transects Dataform: Applicable Data Capture Template:*

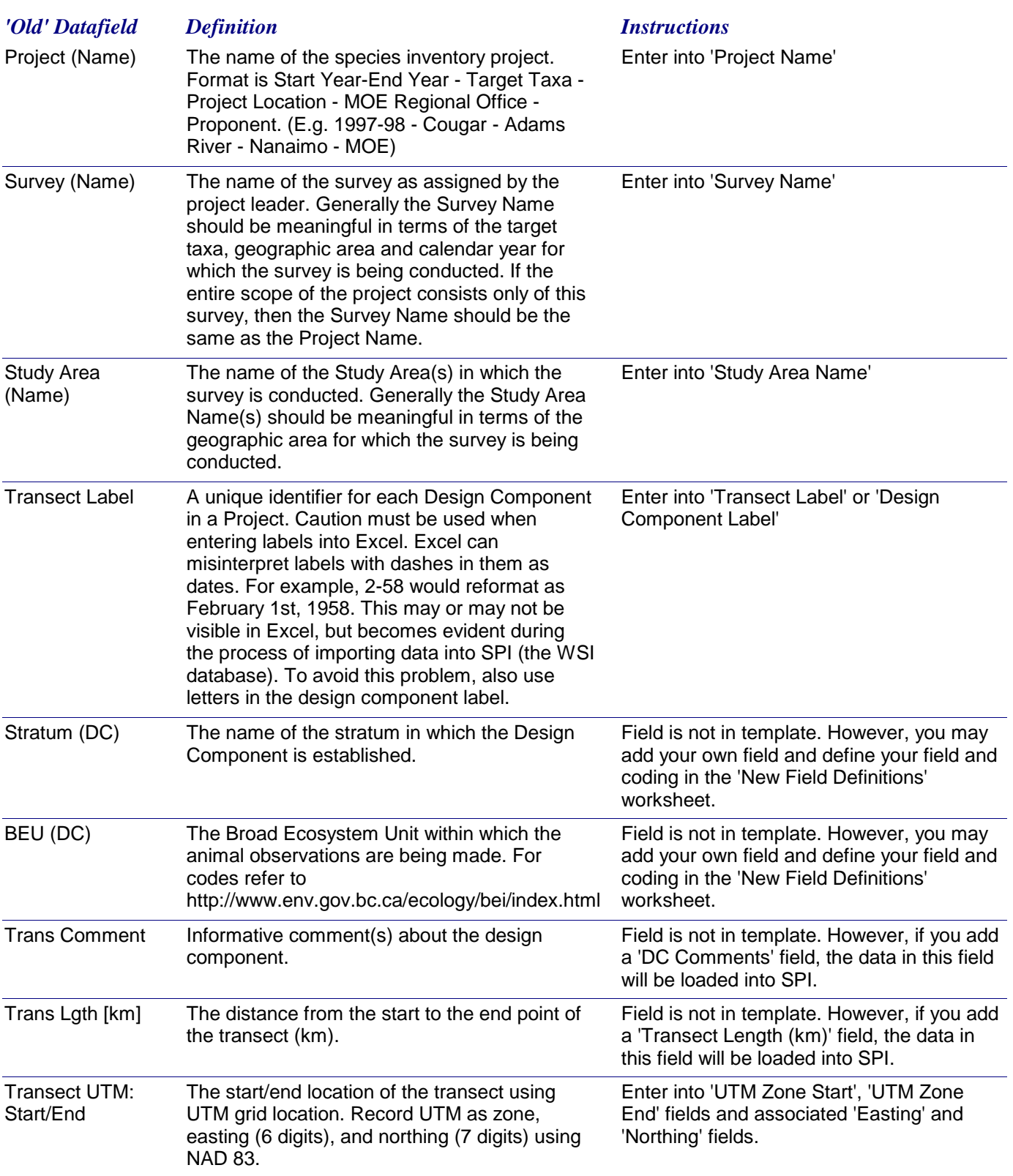

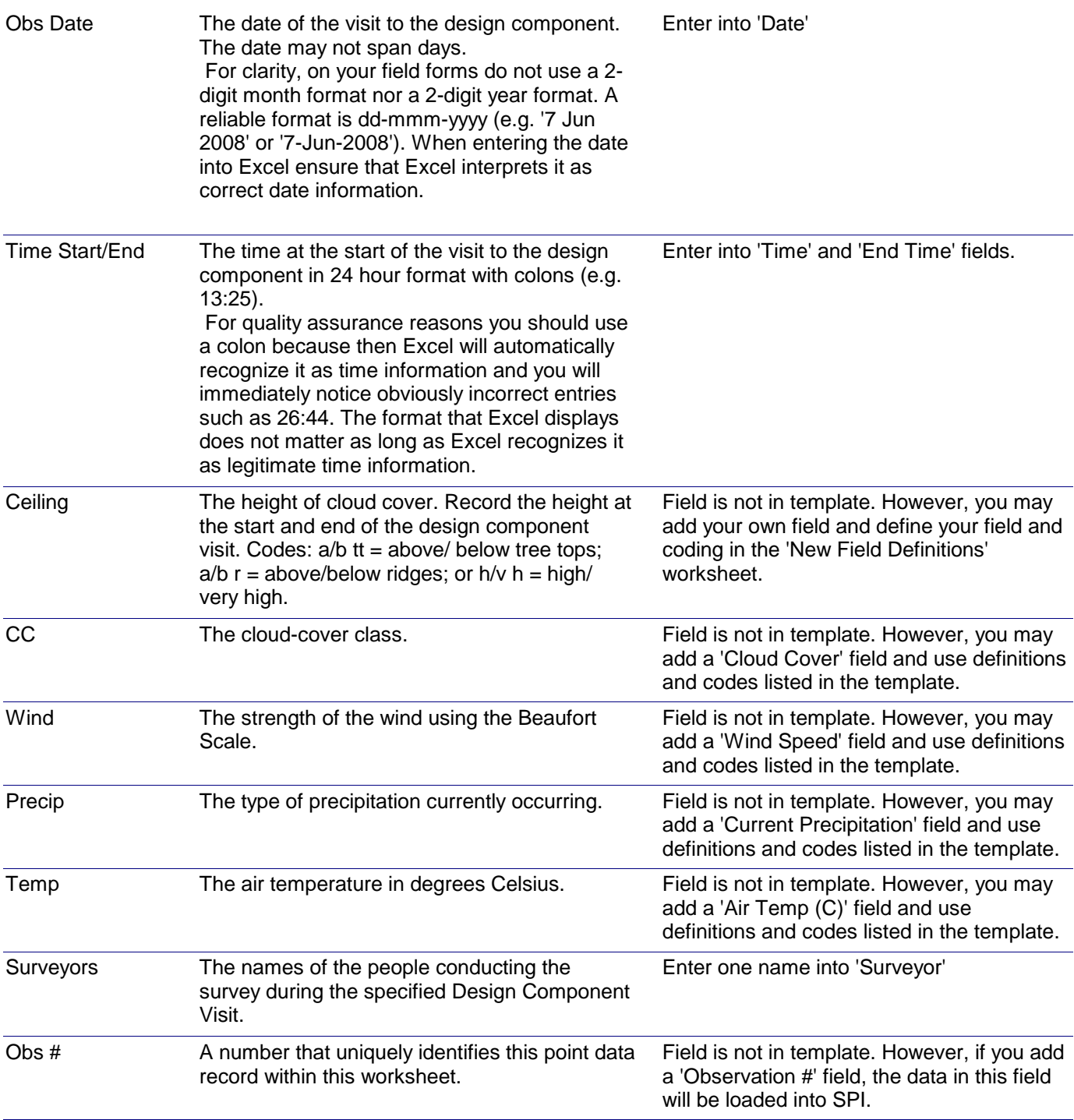

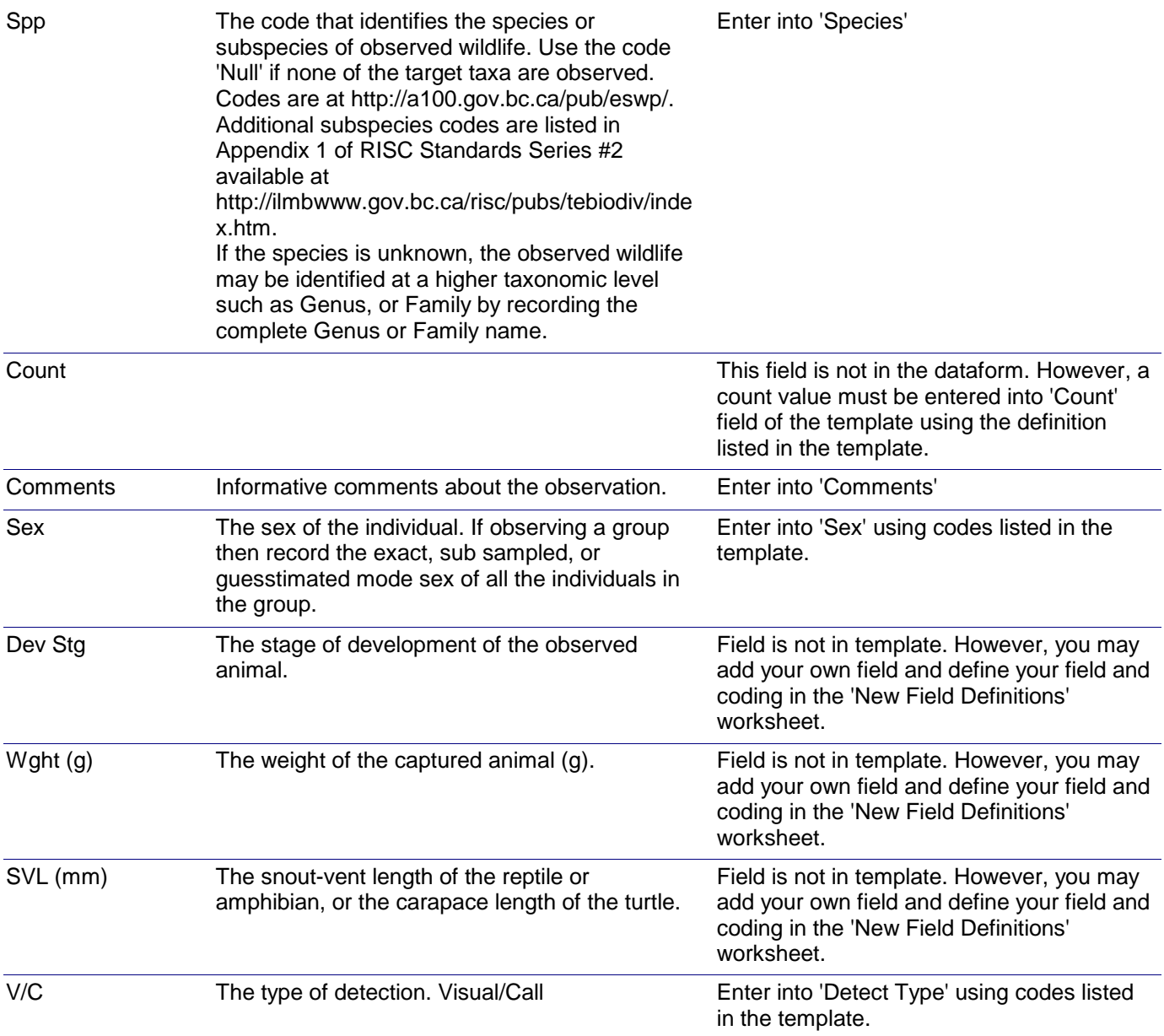

### *Dataform-to-Template Translation Instructions -* Pond Breeding Amphibians Search - Larvae

*Note: Larvae searches can be done with either net-sweeps or traps. In both cases the design components are usually the transects along which net-sweeps are performed, or traps are set. This dataform is designed for netsweeps; each row of data represents information from one net-sweep (or 3 subsamples). If you used traps, then you may modify the form so that each row represents the results from one trap.*

*If you do not use transects you may consider using the Excel template named 'General Survey using Sample Stations' so that you can record the specific locations of each net-sweep or trap. Alternatively if you survey the entire habitat exhaustively (as can be done with a small pond or ditch) you may consider using the 'General Survey using Blocks' Excel template.*

*Pond Breeding Amphibians Search - Larvae*

*Dataform: Applicable Data Capture Template:*

*General Survey using Transects*

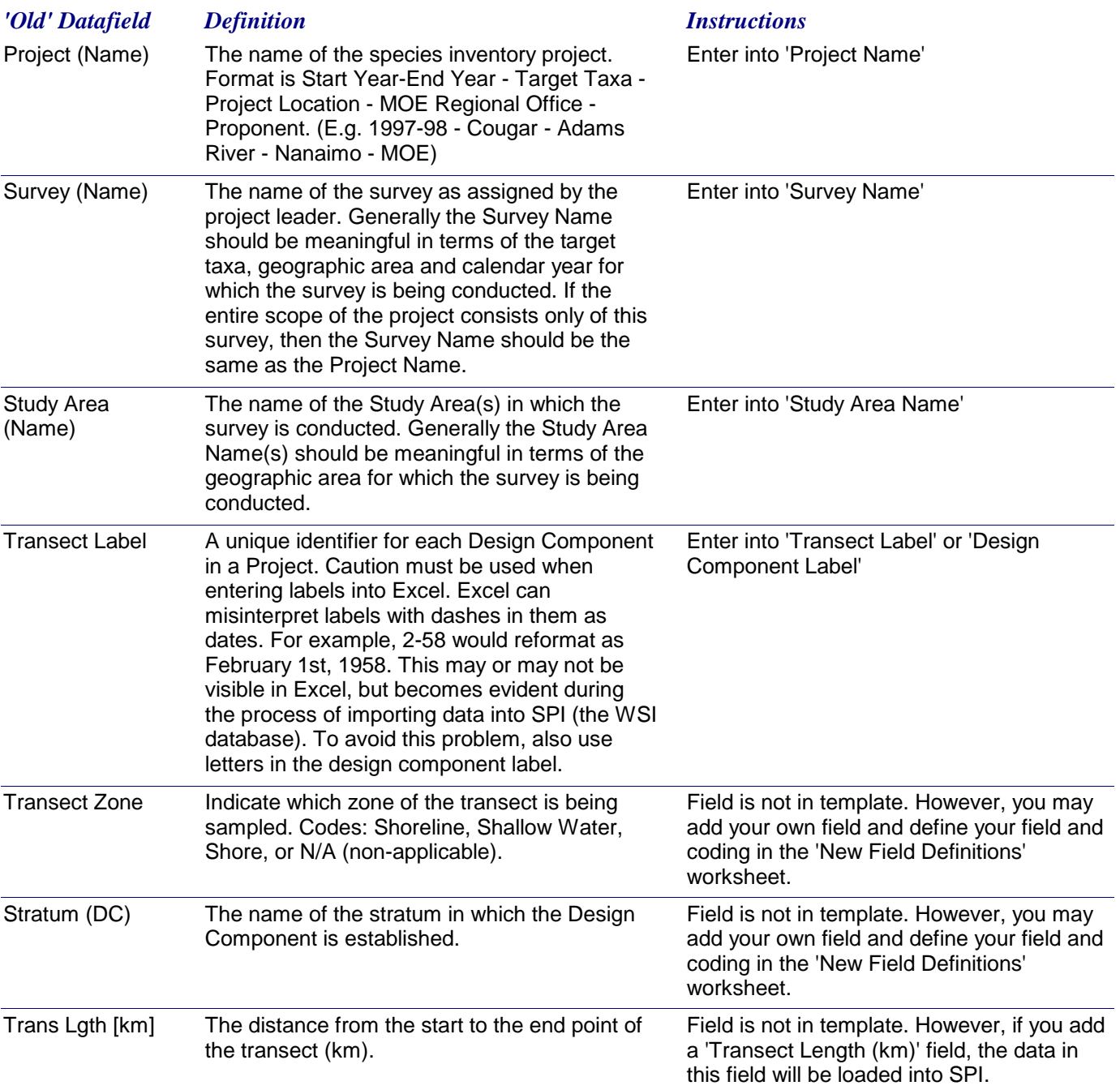

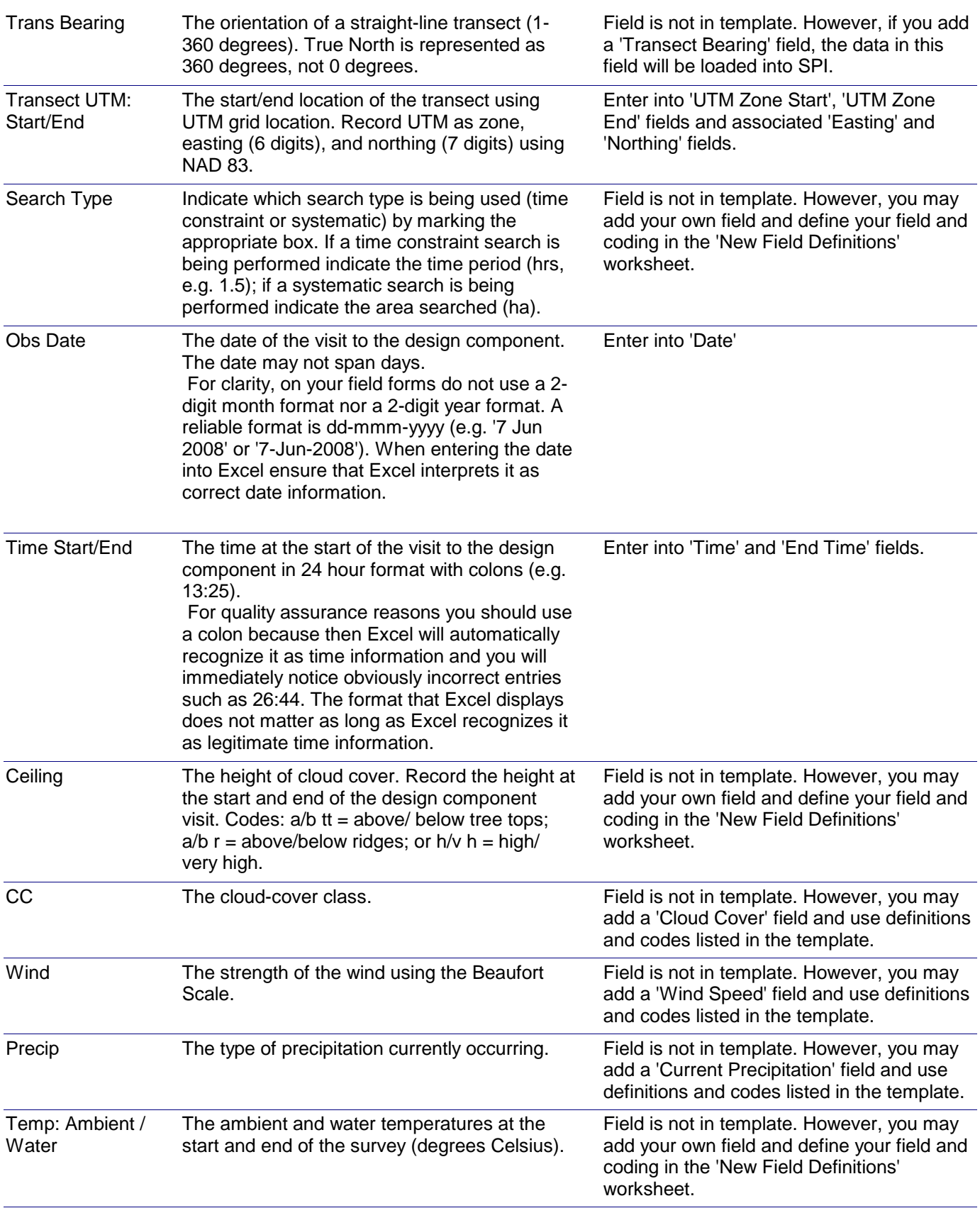

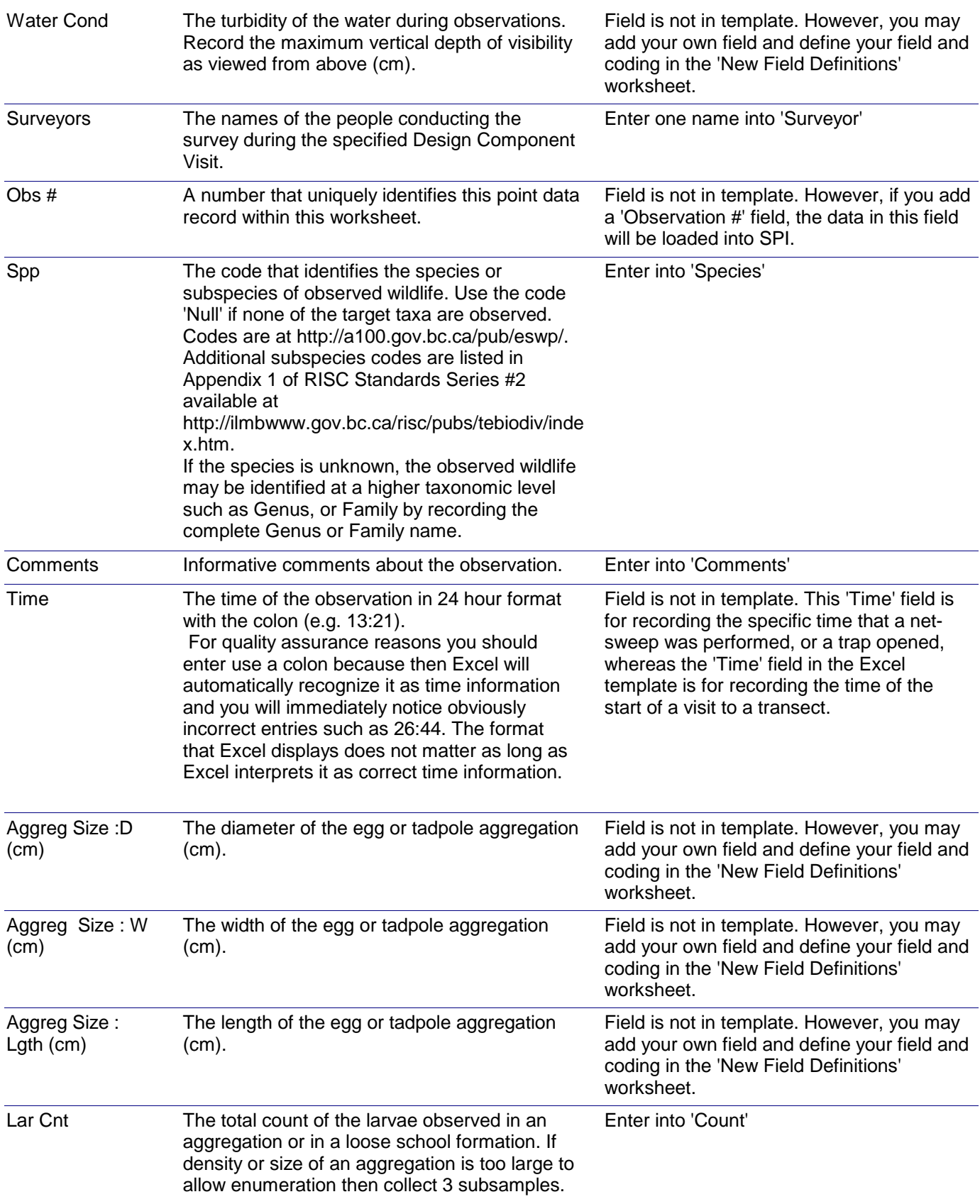

# *Dataform-to-Template Translation Instructions -* Pond Breeding Amphibians Search - Larvae

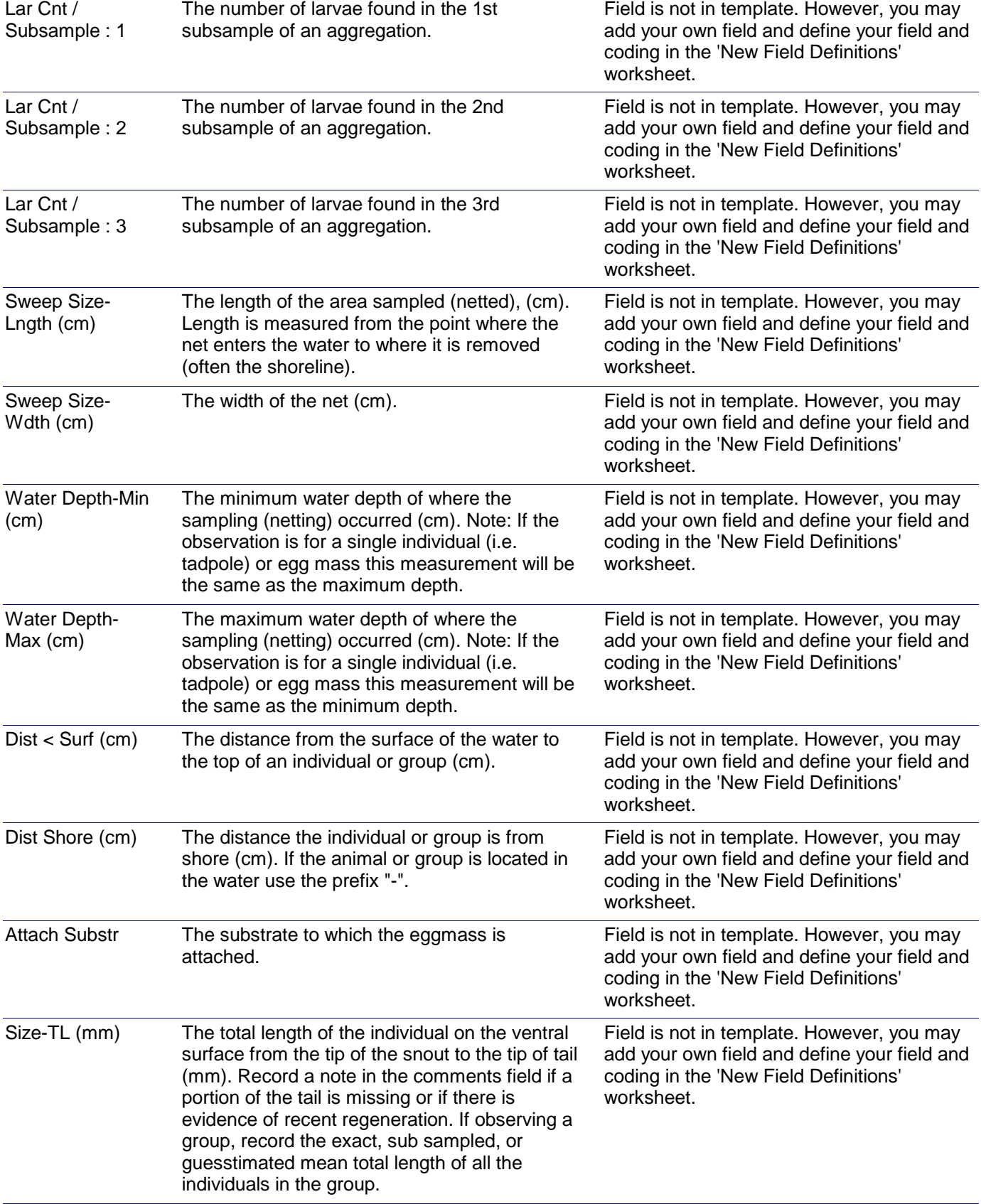

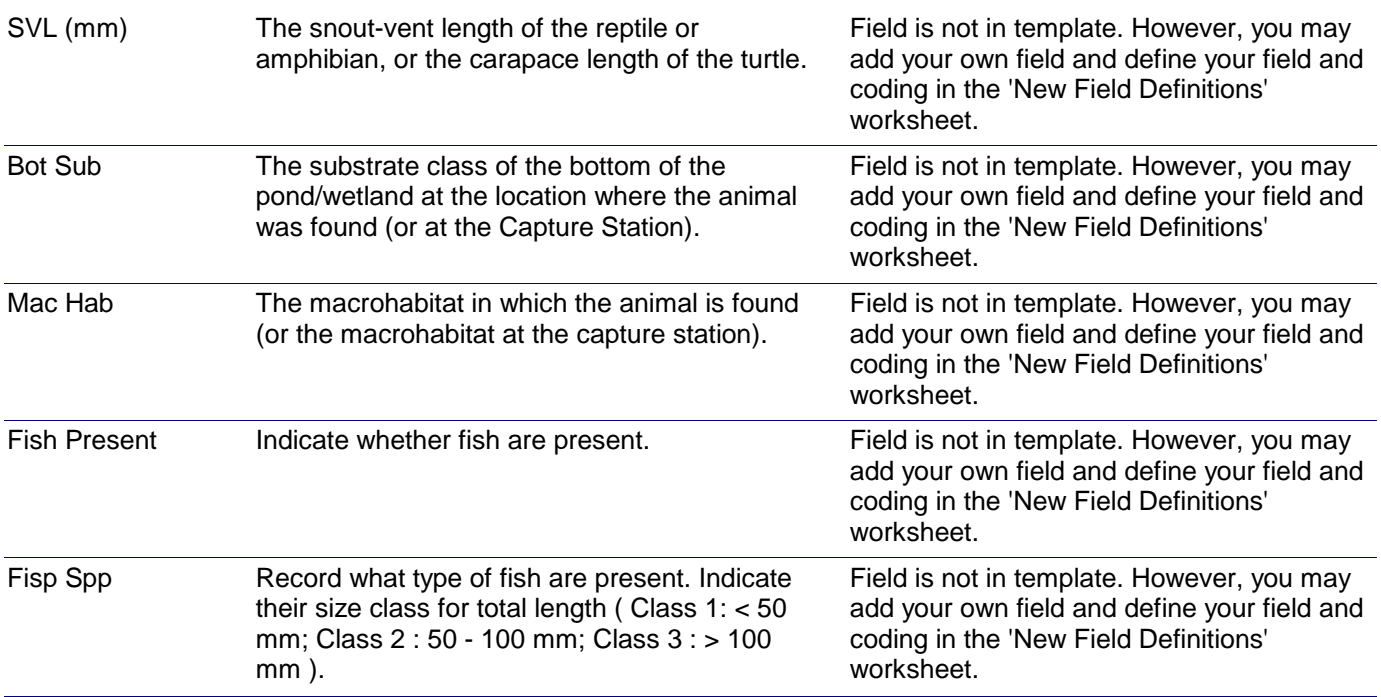

## *Dataform-to-Template Translation Instructions -* Pond Breeding Amphibians/Painted Turtles Search - Adult

*Note: For large areas of habitat, searches are usually performed using transects; the design components of the survey are transects. The header of this dataform is designed for recording transect information. If you survey the entire habitat exhaustively (as can be done with a small pond or ditch), the design component is the entire extent of habitat. Your design component is a Block, and you may consider modifying the dataform and entering your data into the Excel template named 'General Survey using Blocks'.*

*Dataform: Applicable Data Capture Template:*

*General Survey using Transects*

### *Search - Adult 'Old' Datafield Definition Instructions* Project (Name) The name of the species inventory project. Format is Start Year-End Year - Target Taxa - Project Location - MOE Regional Office - Proponent. (E.g. 1997-98 - Cougar - Adams River - Nanaimo - MOE) Enter into 'Project Name' Survey (Name) The name of the survey as assigned by the project leader. Generally the Survey Name should be meaningful in terms of the target taxa, geographic area and calendar year for which the survey is being conducted. If the entire scope of the project consists only of this survey, then the Survey Name should be the same as the Project Name. Enter into 'Survey Name' Study Area (Name) The name of the Study Area(s) in which the survey is conducted. Generally the Study Area Name(s) should be meaningful in terms of the geographic area for which the survey is being conducted. Enter into 'Study Area Name' Transect Label A unique identifier for each Design Component in a Project. Caution must be used when entering labels into Excel. Excel can misinterpret labels with dashes in them as dates. For example, 2-58 would reformat as February 1st, 1958. This may or may not be visible in Excel, but becomes evident during the process of importing data into SPI (the WSI database). To avoid this problem, also use letters in the design component label. Enter into 'Transect Label' or 'Design Component Label' Ecosystem Field Form # (DC) The pre-printed form number from the associated Ecosystem Field Form. The associated Ecosystem Field Form is used to record various environmental attributes associated with the area in which the Design Component is located. Ecosystem Field Forms are available here: http://ilmbwww.gov.bc.ca/risc/pubs/teecolo/fmdt e/deif.htm. Field is not in template. However, you may add your own field and define your field and coding in the 'New Field Definitions' worksheet. Stratum (DC) The name of the stratum in which the Design Component is established. Field is not in template. However, you may add your own field and define your field and coding in the 'New Field Definitions' worksheet.

*Pond Breeding Amphibians/Painted Turtles* 

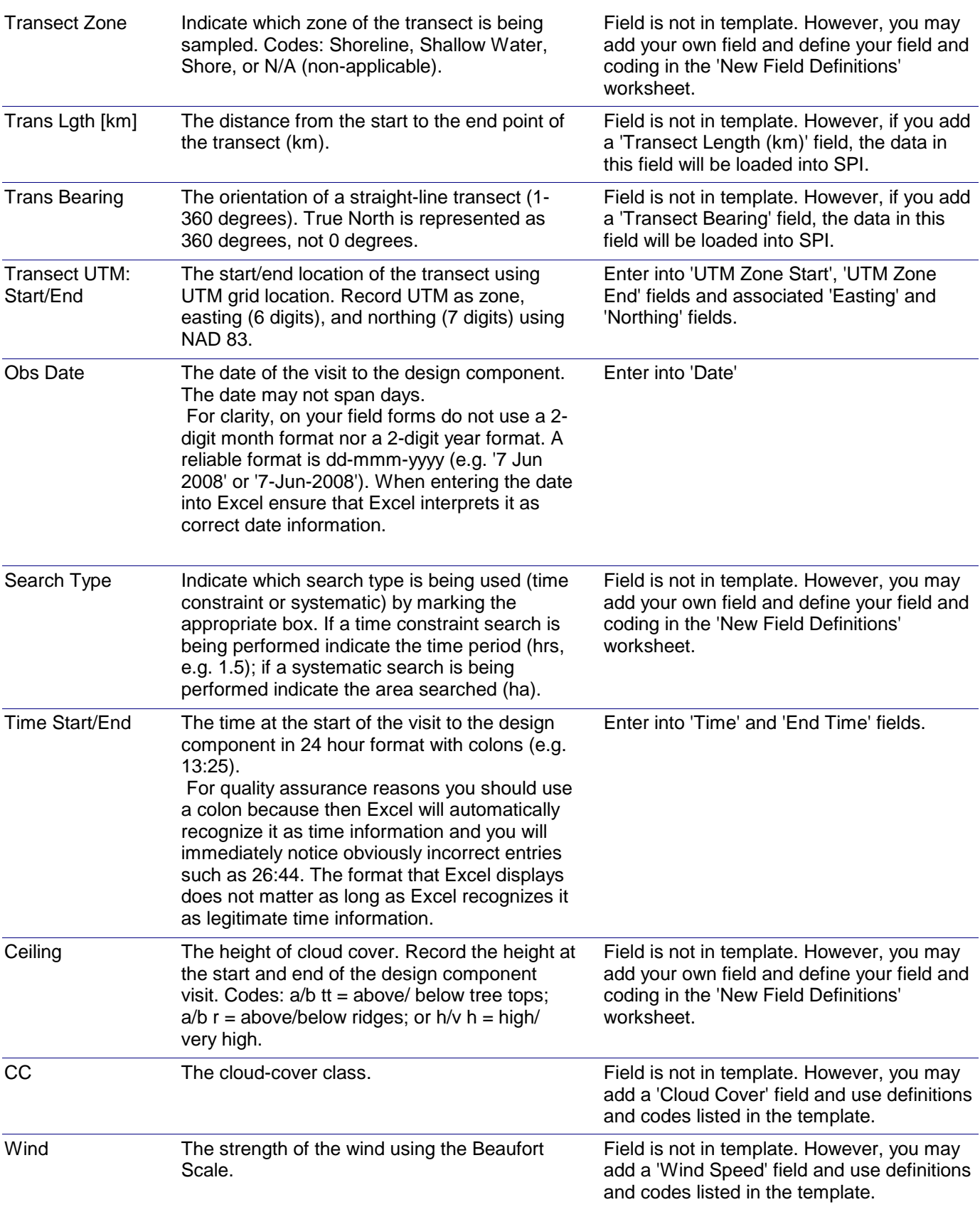

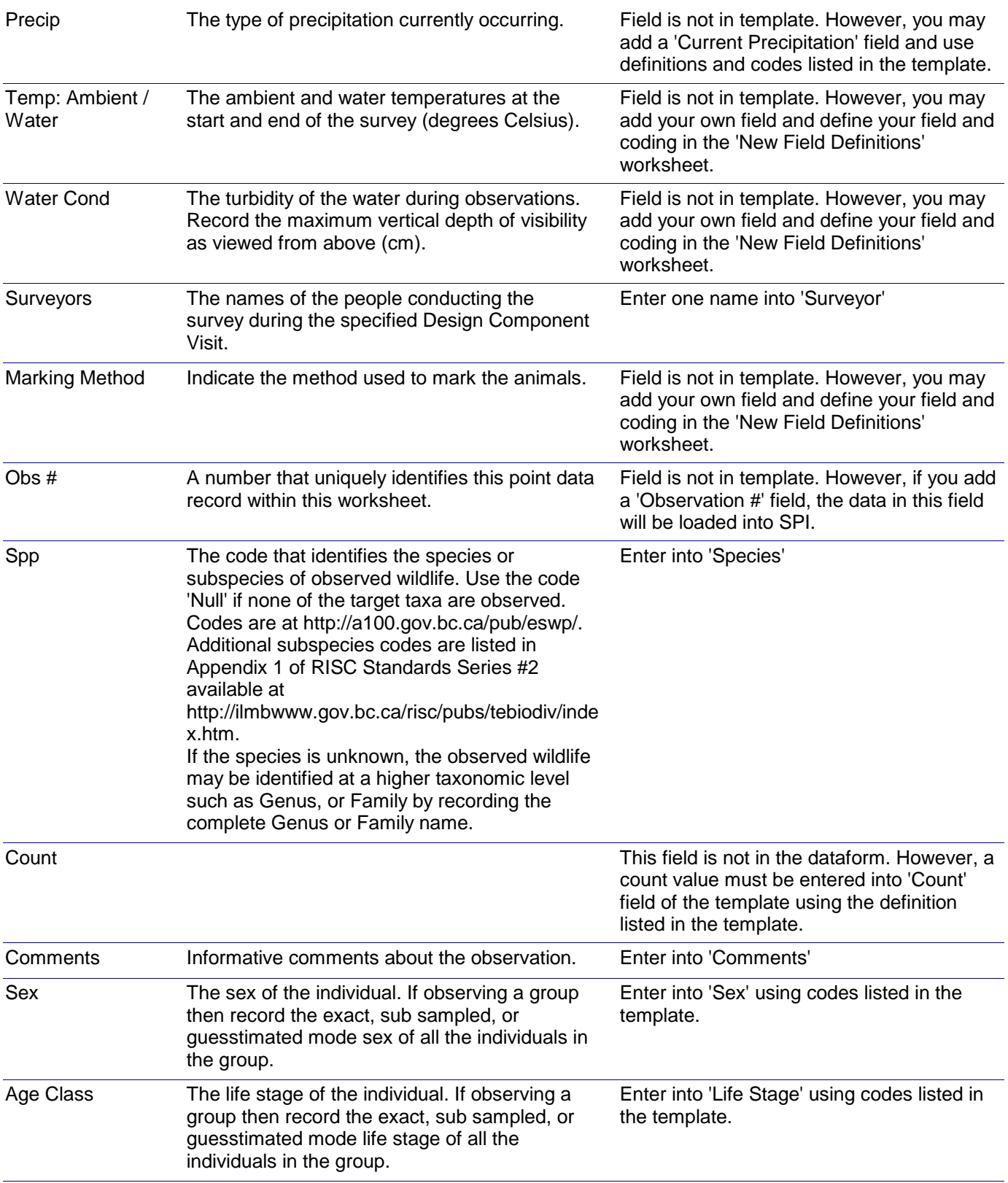

### Size-TL (mm) The total length of the individual on the ventral surface from the tip of the snout to the tip of tail (mm). Record a note in the comments field if a portion of the tail is missing or if there is evidence of recent regeneration. If observing a group, record the exact, sub sampled, or guesstimated mean total length of all the individuals in the group. Field is not in template. However, you may add your own field and define your field and coding in the 'New Field Definitions' worksheet. SVL (mm) The snout-vent length of the reptile or amphibian, or the carapace length of the turtle. Field is not in template. However, you may add your own field and define your field and coding in the 'New Field Definitions' worksheet. Lngth (mm) The length of the captured animal (mm). Field is not in template. However, you may add your own field and define your field and coding in the 'New Field Definitions' worksheet. Wght (g) The weight of the captured animal (g). Field is not in template. However, you may add your own field and define your field and coding in the 'New Field Definitions' worksheet. Activity The behaviour of the animal when it was first detected. If observing a group then record the exact, sub sampled, or guesstimated mode behaviour of all the individuals in the group. Enter into 'Behaviour' using codes listed in the template. Prev Mark Record whether or not the animal had been previously marked. Field is not in template. However, you may add your own field and define your field and coding in the 'New Field Definitions' worksheet. Mark ID A unique identifier permanently assigned to the animal, independent of possible changes in mark method used. This field is mandatory if there is telemetry or GPS data for the animal. Avoid using IDs that do not contain letters and start with zero or contain hyphens. For example, avoid '003' or '2-5', because data systems (e.g. Excel) sometimes automatically reformat such data. Enter into 'Animal ID' Loc **The location of the animals relative to its** surrounding habitat. Field is not in template. However, you may add your own field and define your field and coding in the 'New Field Definitions' worksheet. Cov Obj The type of cover the animal is found in association with Field is not in template. However, you may add your own field and define your field and coding in the 'New Field Definitions' worksheet. Cov Dim : W (cm) The width of bark and slab that was used for cover (cm). Field is not in template. However, you may add your own field and define your field and coding in the 'New Field Definitions' worksheet.

## *Dataform-to-Template Translation Instructions -* Pond Breeding Amphibians/Painted Turtles Search - Adult

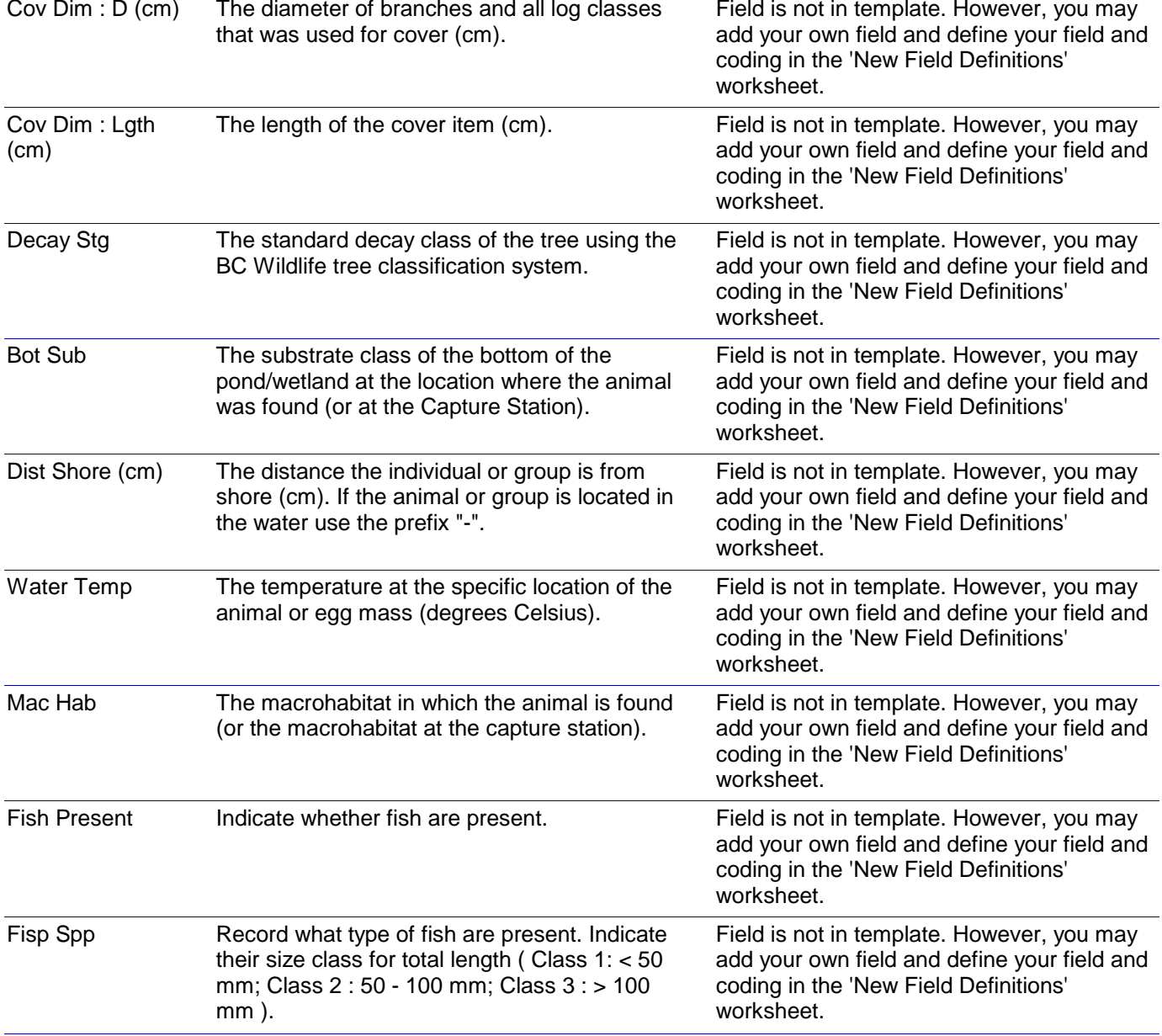

### *Dataform-to-Template Translation Instructions -* Pond Breeding Amphibians Larval Survey (Dipnetting)

*Note: For large areas of habitat, searches are usually performed using transects; the design components of the survey are transects. The header of this dataform is designed for recording transect information. If you survey the entire habitat exhaustively (as can be done with a small pond or ditch), the design component is the entire extent of habitat. Your design component is a Block, and you may consider modifying the dataform and entering your data into the Excel template named 'General Survey using Blocks'.*

*Dataform: Applicable Data Capture Template:*

*Pond Breeding Amphibians Larval Survey (Dipnetting)*

*General Survey using Transects*

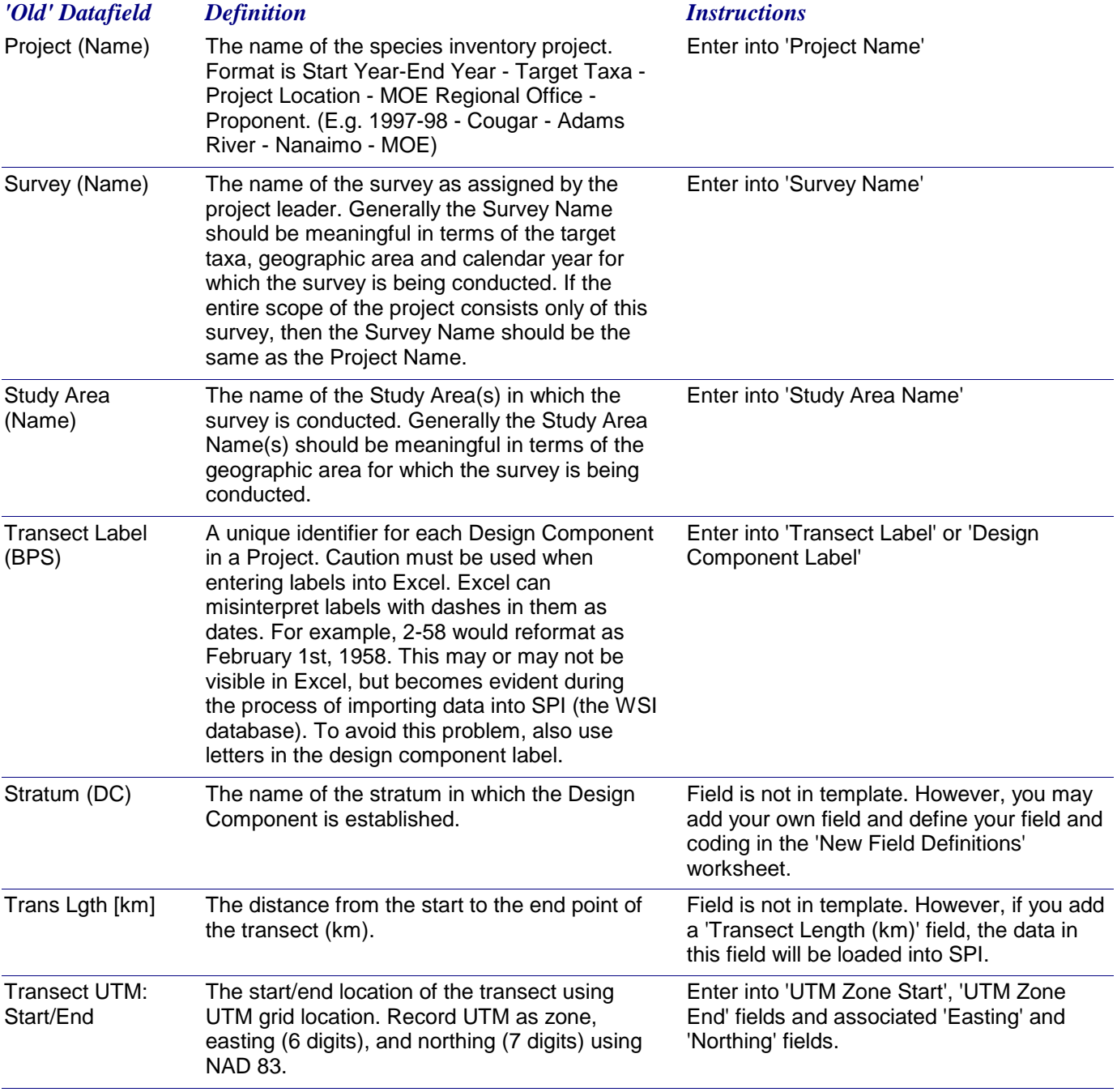

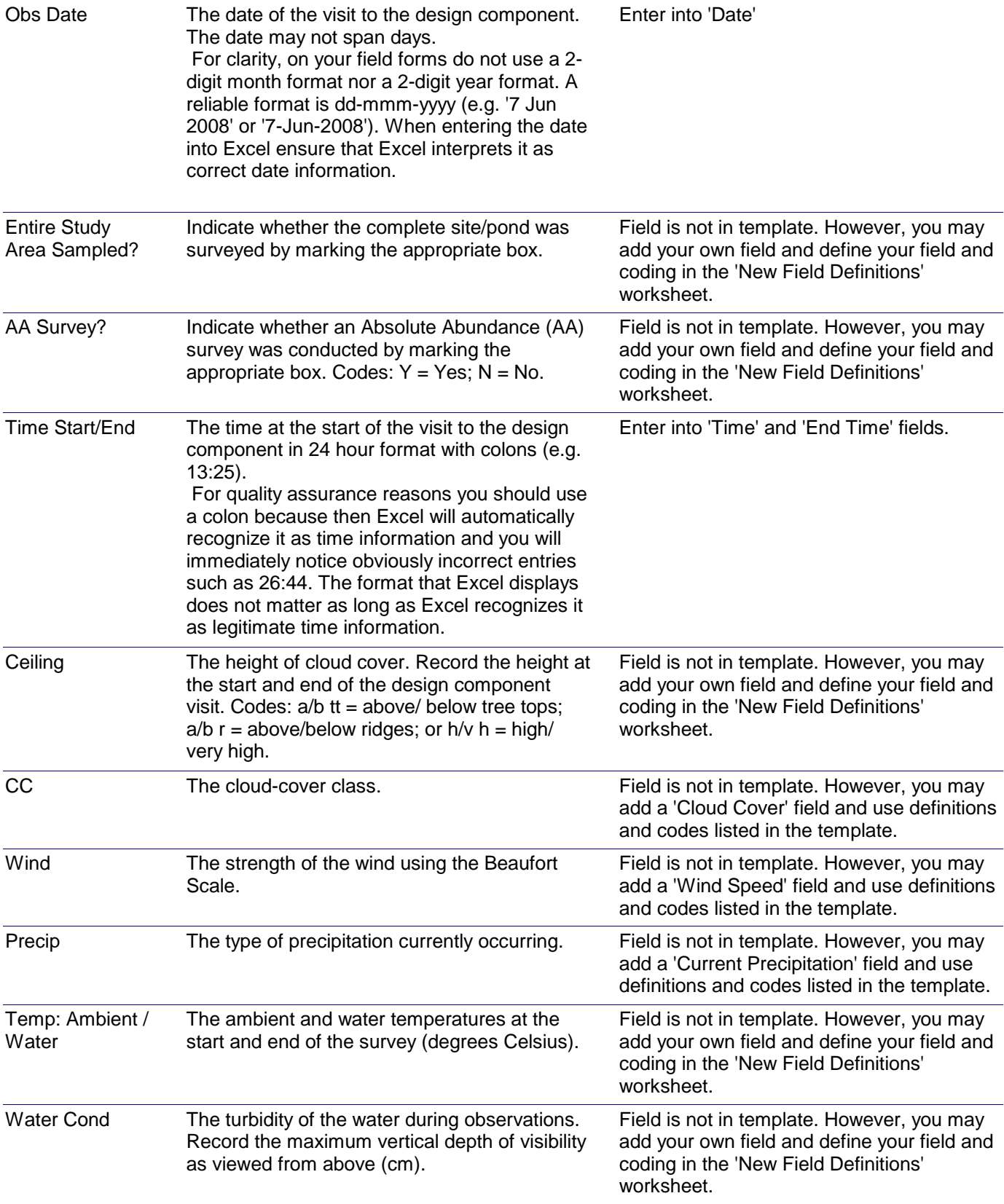

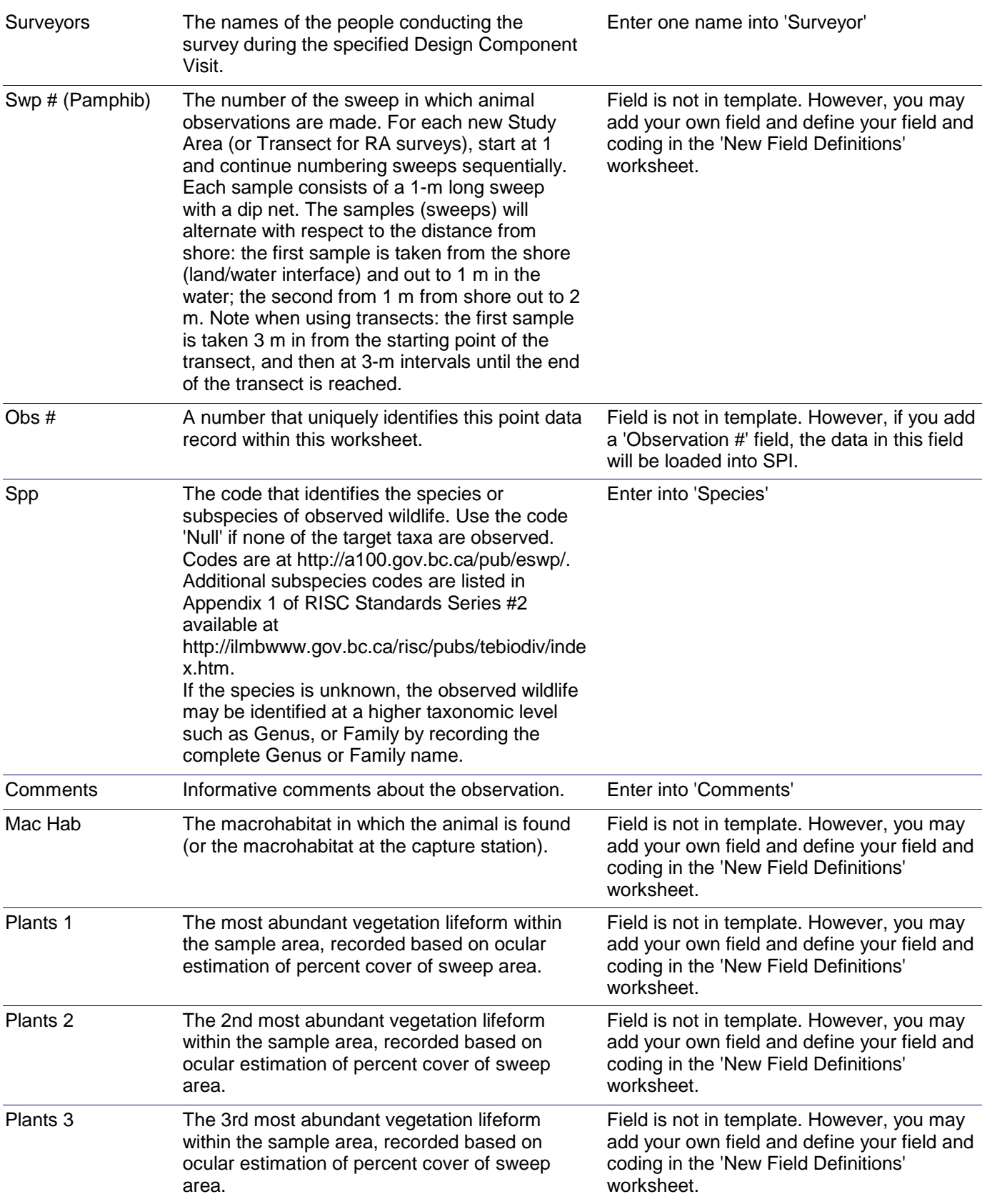

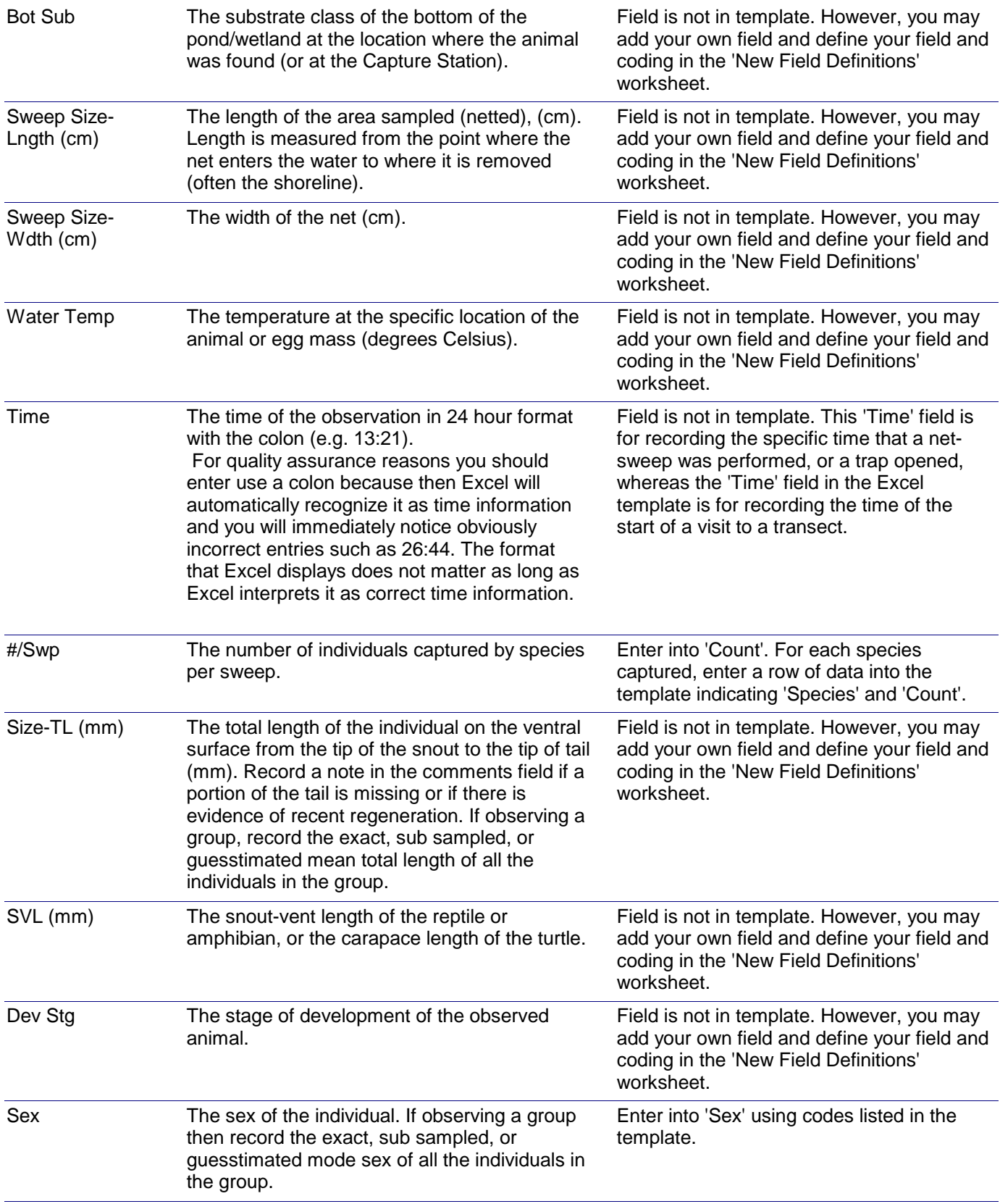

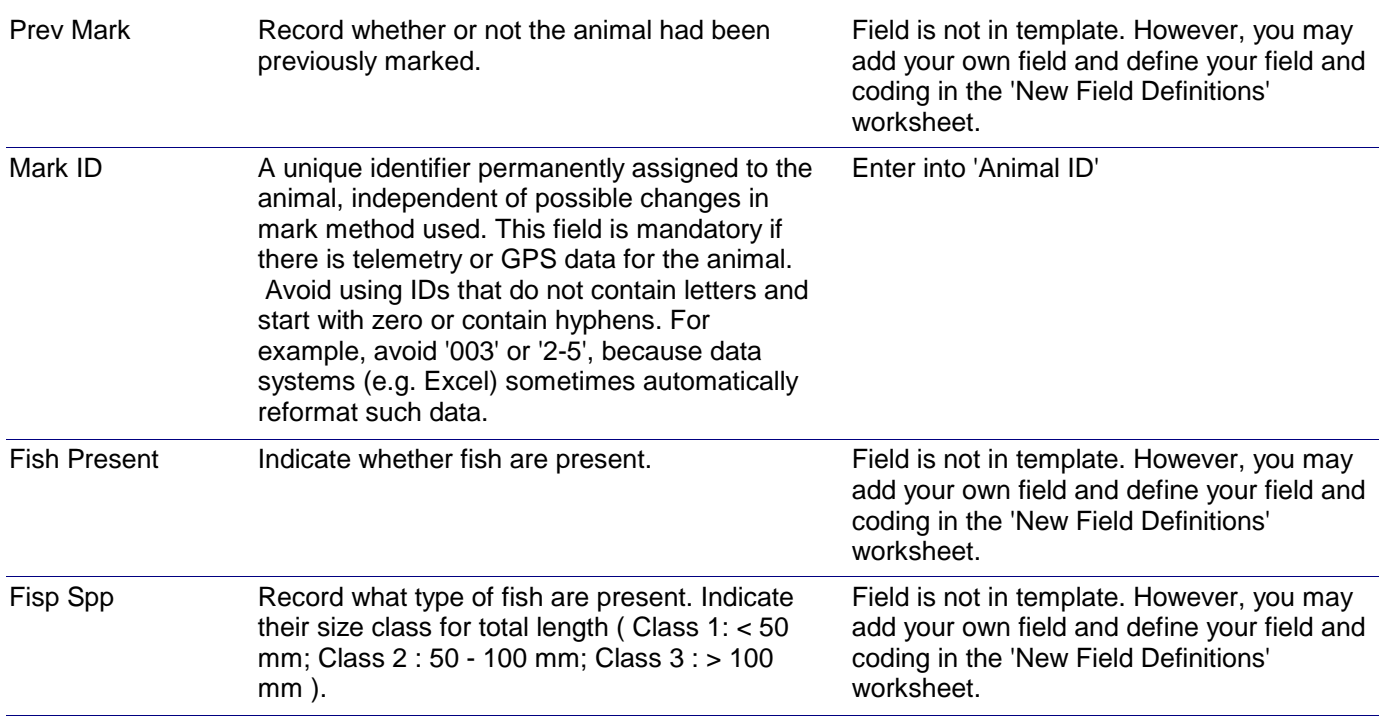

### *Dataform-to-Template Translation Instructions -* Pond-Breeding Amphibians/Painted Turtle Terrestrial Capture - Capture Site

*Note: This dataform is used solely for recording information about the capture sites. The data from this dataform can be entered into the same Excel file that is used with the accompanying Observation dataform. The only data exclusive to this form that must be entered into an Excel template are the UTM coordinates of centroids of the Grids, Arrays, or Sample Stations.*

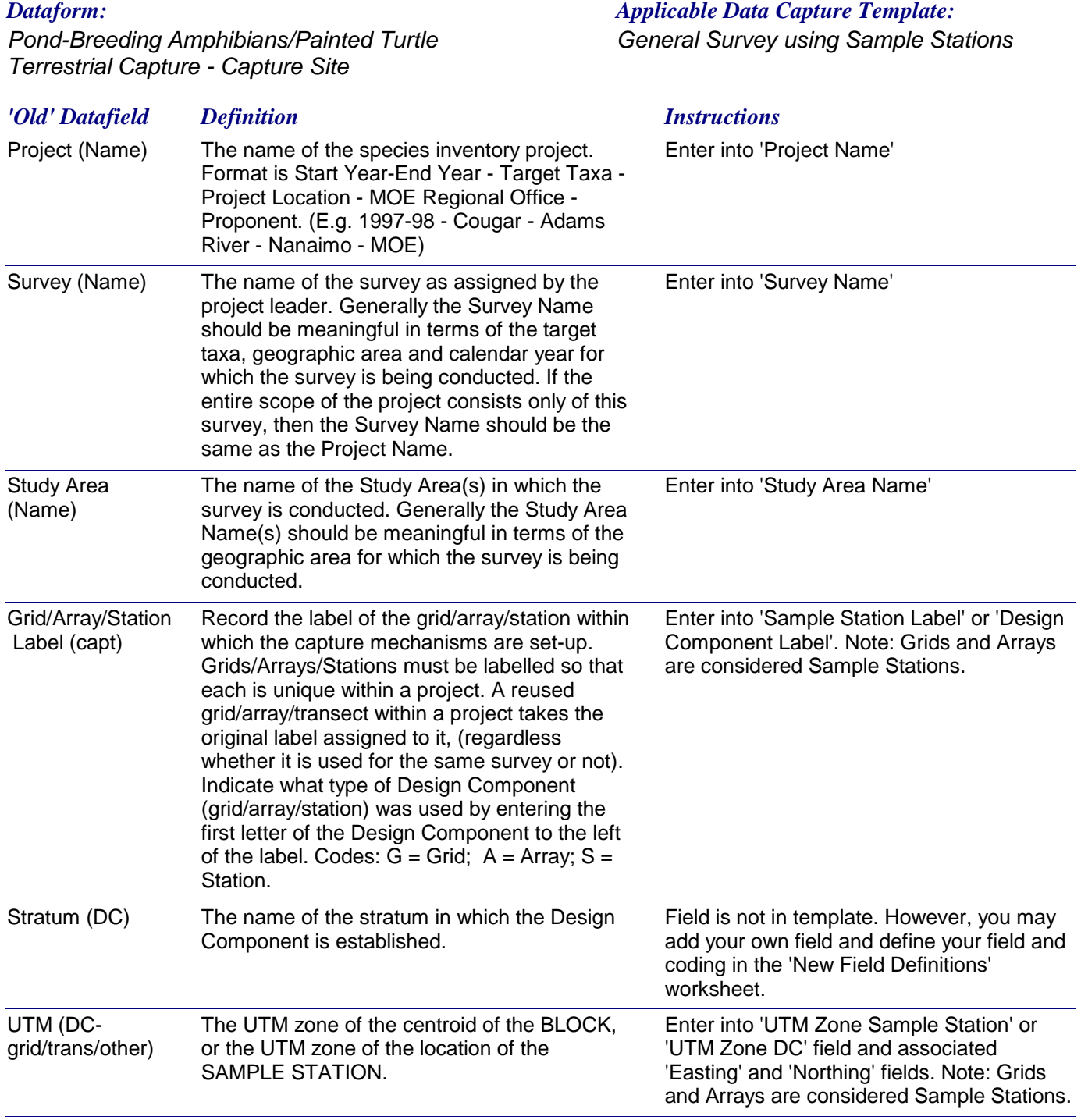

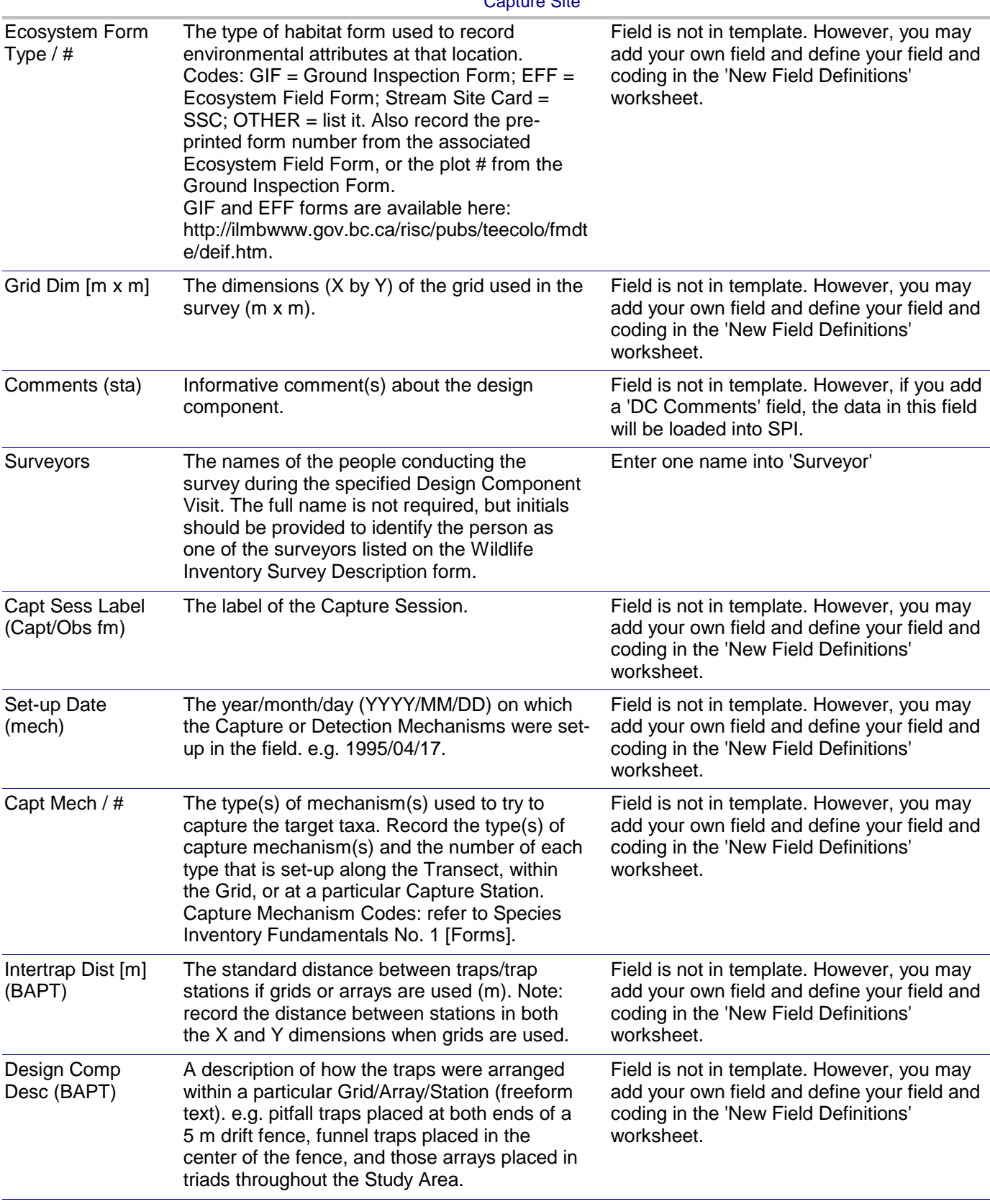

### *Dataform-to-Template Translation Instructions -* Pond-Breeding Amphibians/Painted Turtle Terrestrial Capture - Capture Site

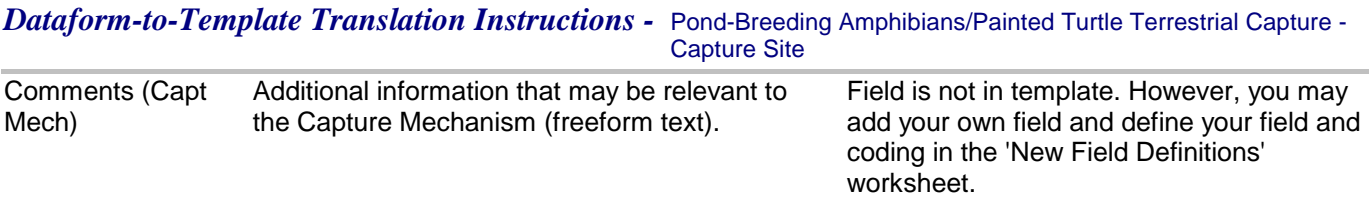

*Dataform-to-Template Translation Instructions -* Pond Breeding Amphibians/Painted Turtles Terrestrial Capture - Observations

*Note: This dataform includes fields for recording Capture Session information. Capture Session information is valuable for statistical analyses of the data, but need not be entered into the Excel template.*

*Pond Breeding Amphibians/Painted Turtles Terrestrial Capture - Observations*

*General Survey using Sample Stations Dataform: Applicable Data Capture Template:*

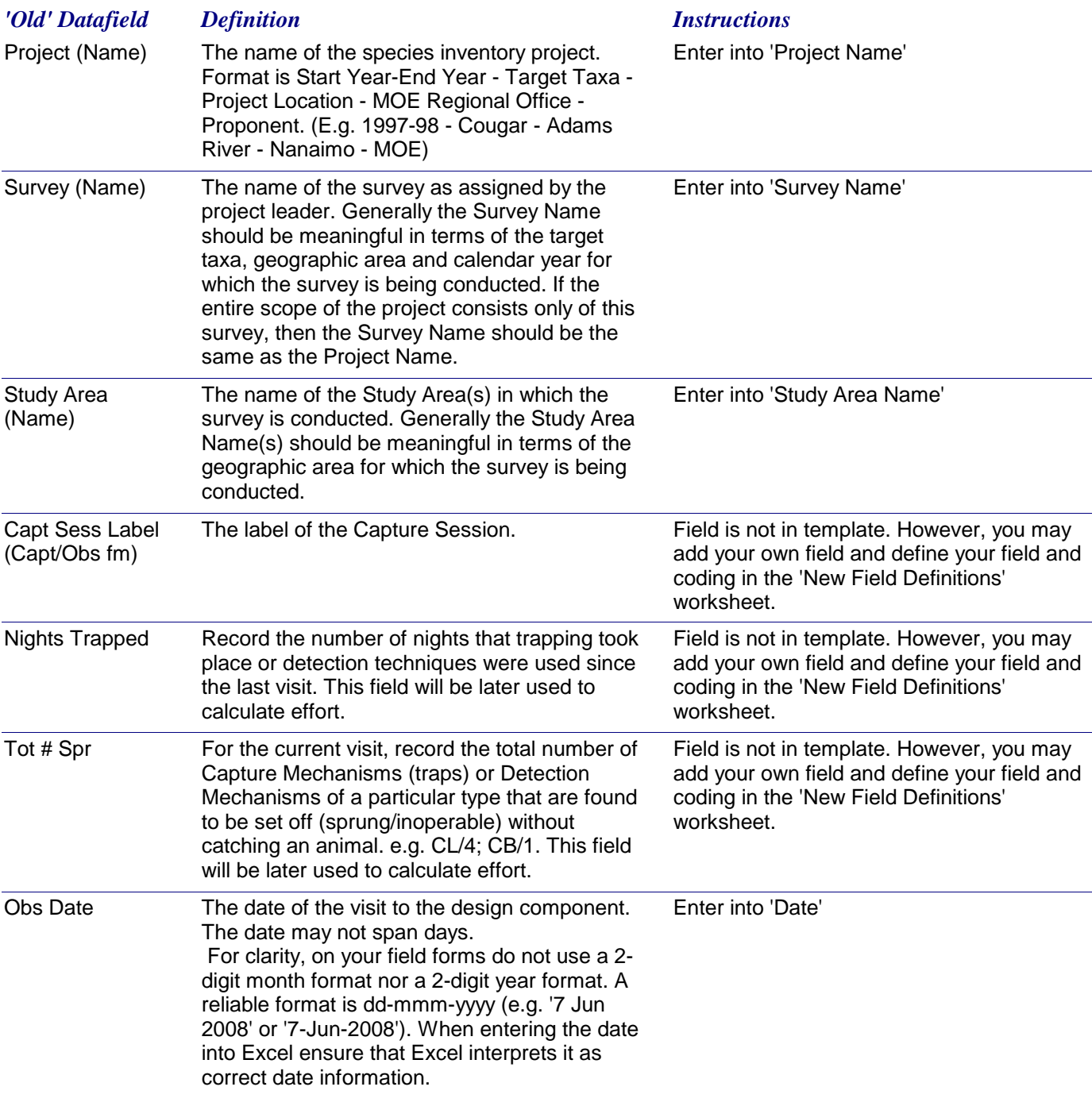

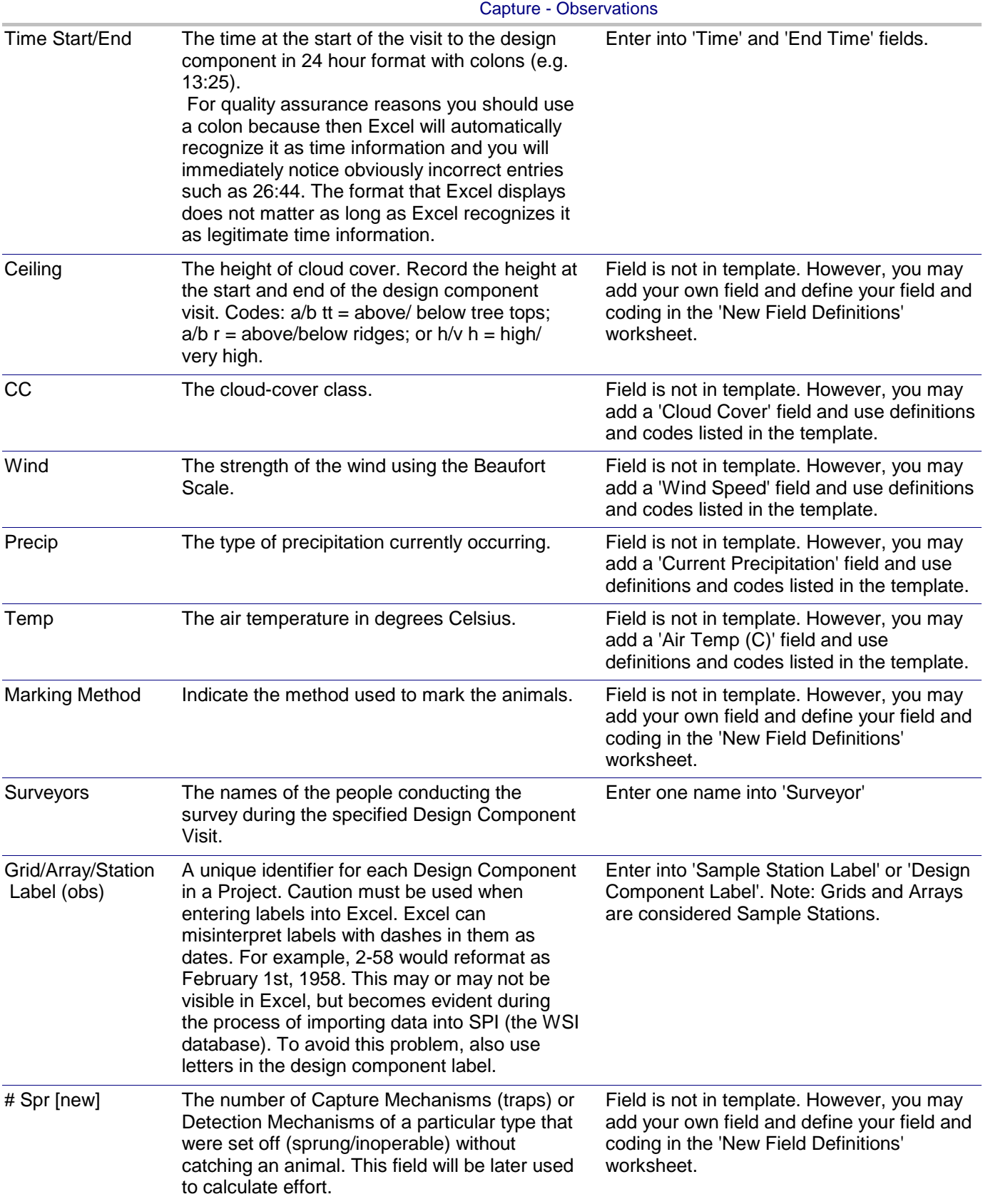

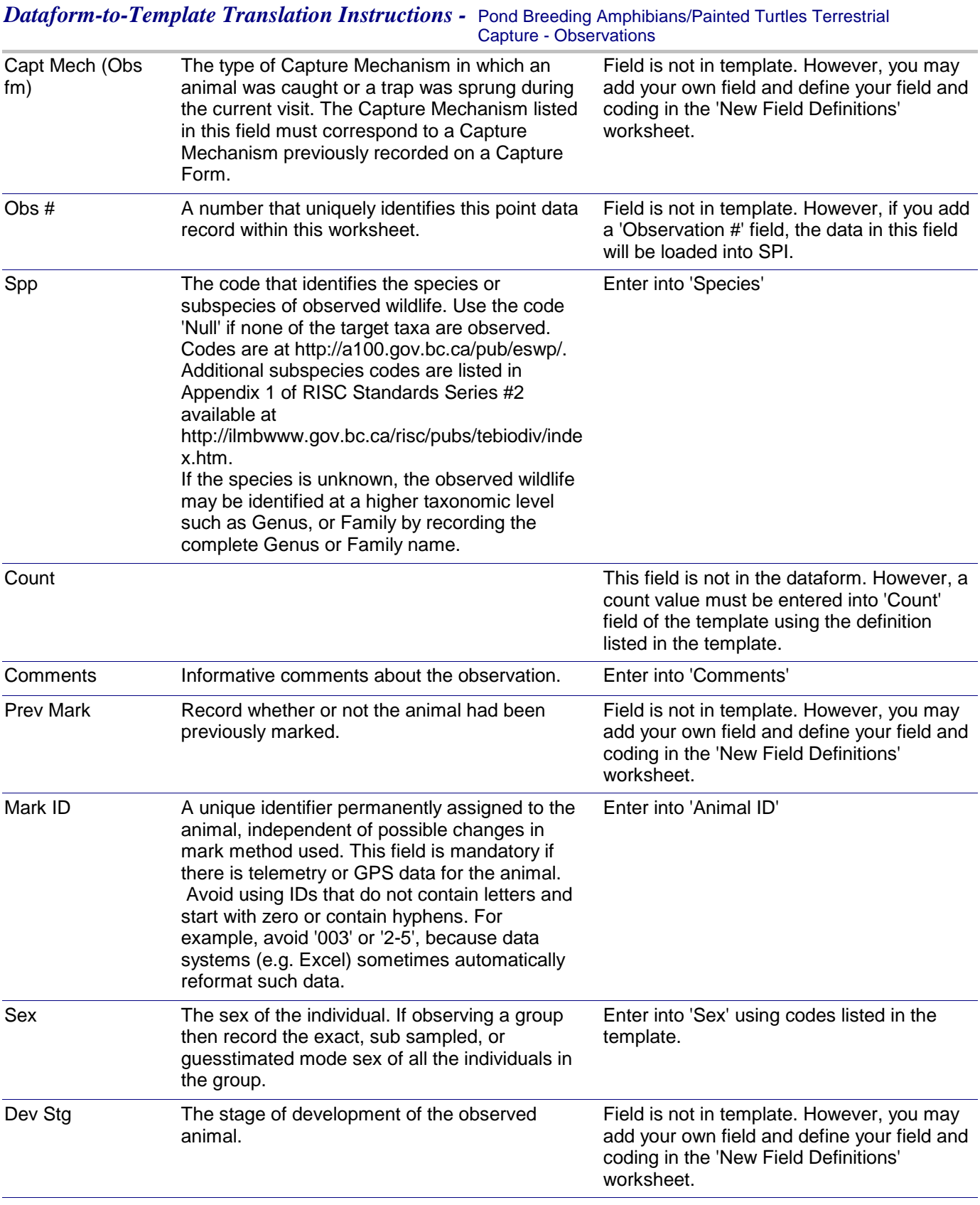

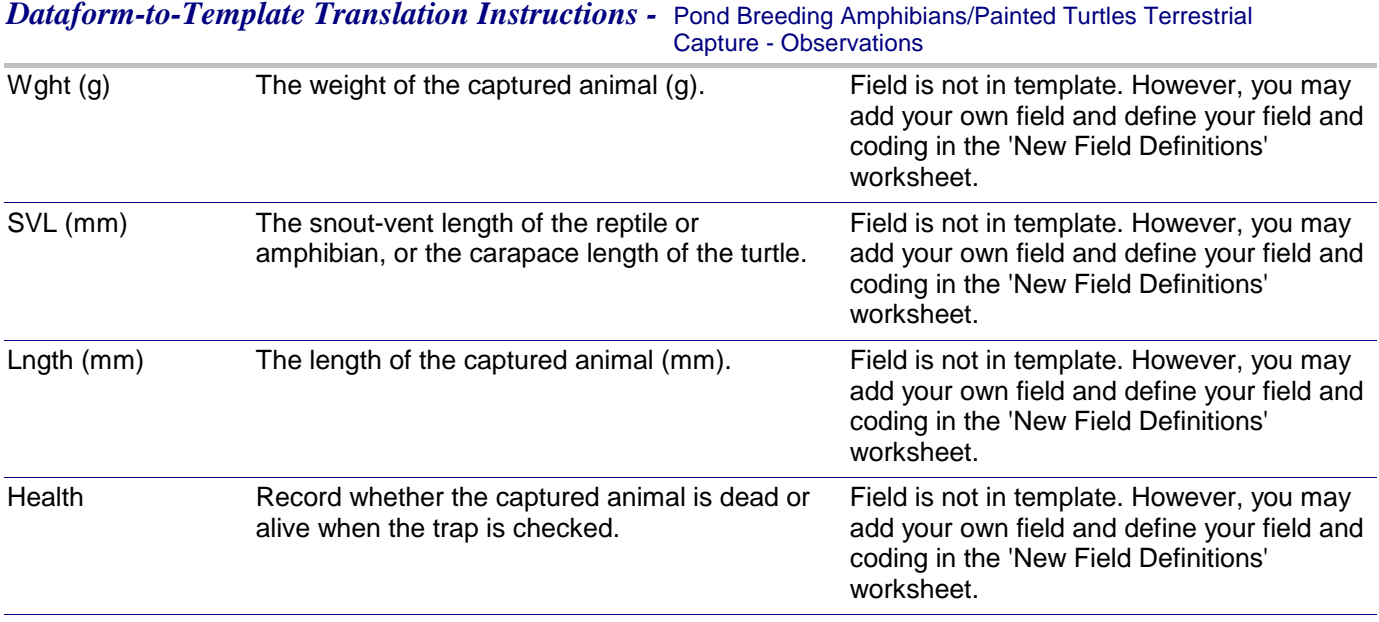

### *Dataform-to-Template Translation Instructions -* Pond-Breeding Amphibians/Painted Turtle Aquatic Capture - Capture Site

*Note: This dataform is used solely for recording information about the capture sites. The data from this dataform can be entered into the same Excel file that is used with the accompanying Observation dataform. The only data exclusive to this form that must be entered into an Excel template are the UTM coordinates of Sample Stations (Trap Stations).*

*Pond-Breeding Amphibians/Painted Turtle* 

*Aquatic Capture - Capture Site*

*General Survey using Sample Stations Dataform: Applicable Data Capture Template:*

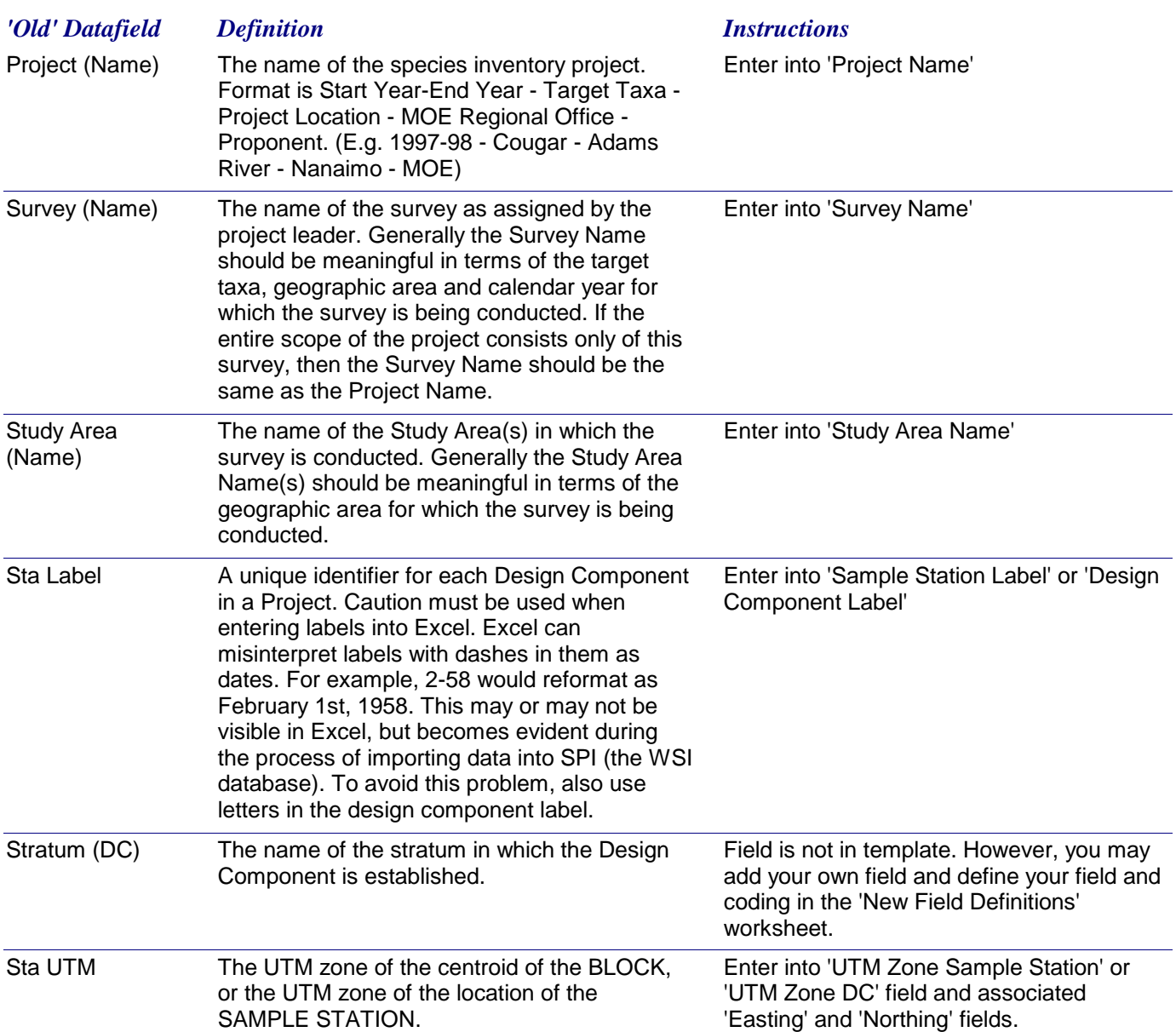

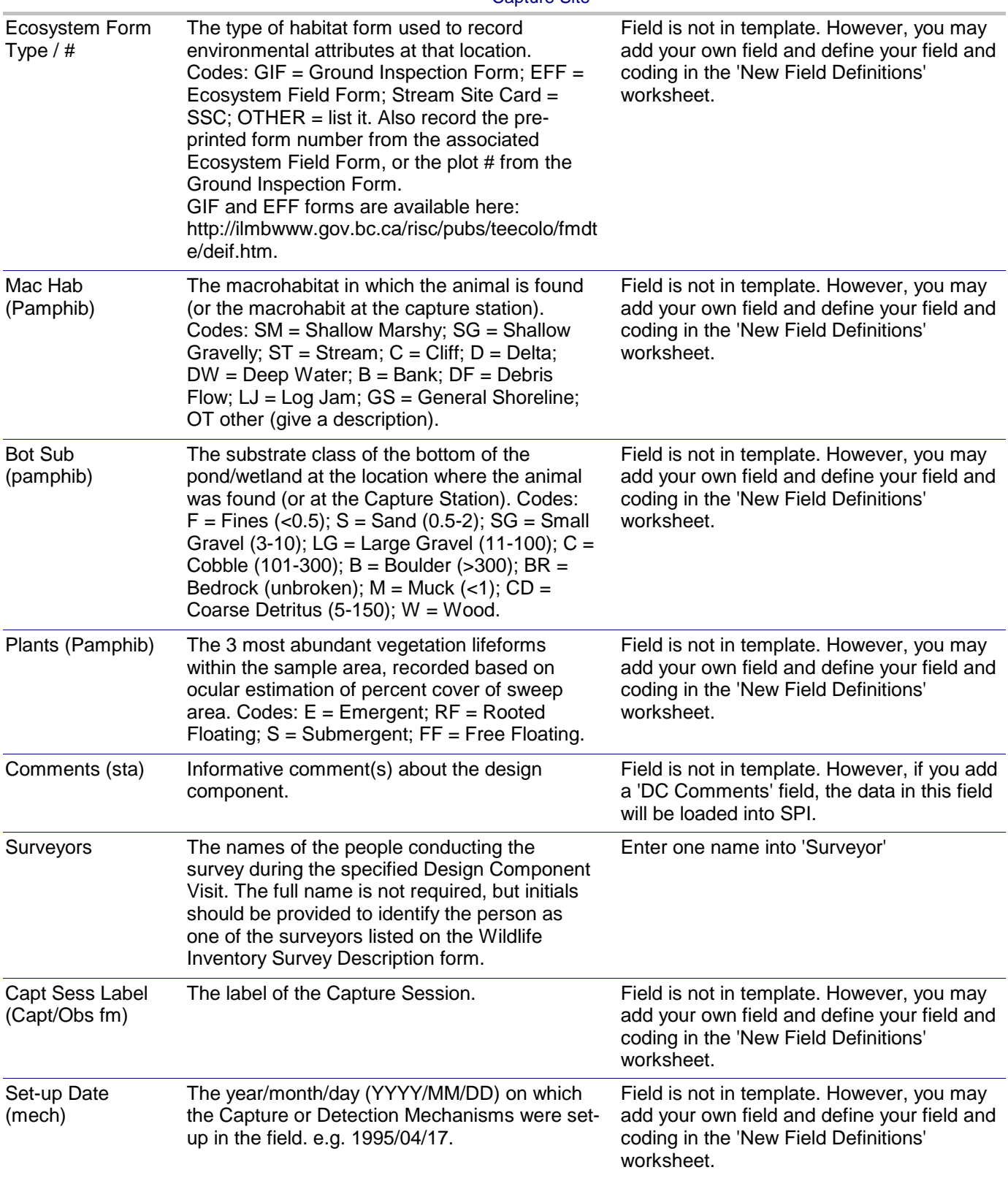

### *Dataform-to-Template Translation Instructions -* Pond-Breeding Amphibians/Painted Turtle Aquatic Capture - Capture Site

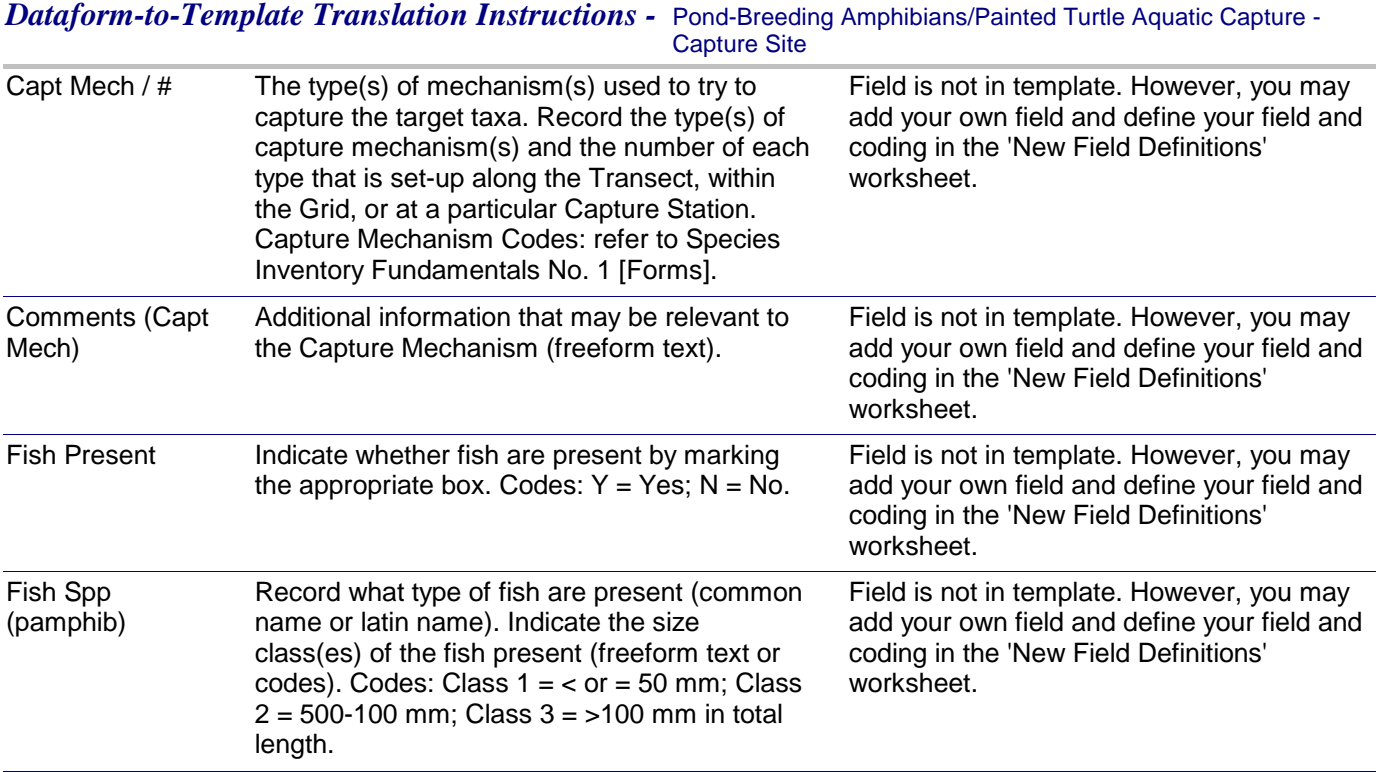

*Dataform-to-Template Translation Instructions -* Pond Breeding Amphibians/Painted Turtles Aquatic Capture - **Observations** 

*Note: This dataform includes fields for recording Capture Session information. Capture Session information is valuable for statistical analyses of the data, but need not be entered into the Excel template.*

*Pond Breeding Amphibians/Painted Turtles Aquatic Capture - Observations*

*General Survey using Sample Stations Dataform: Applicable Data Capture Template:*

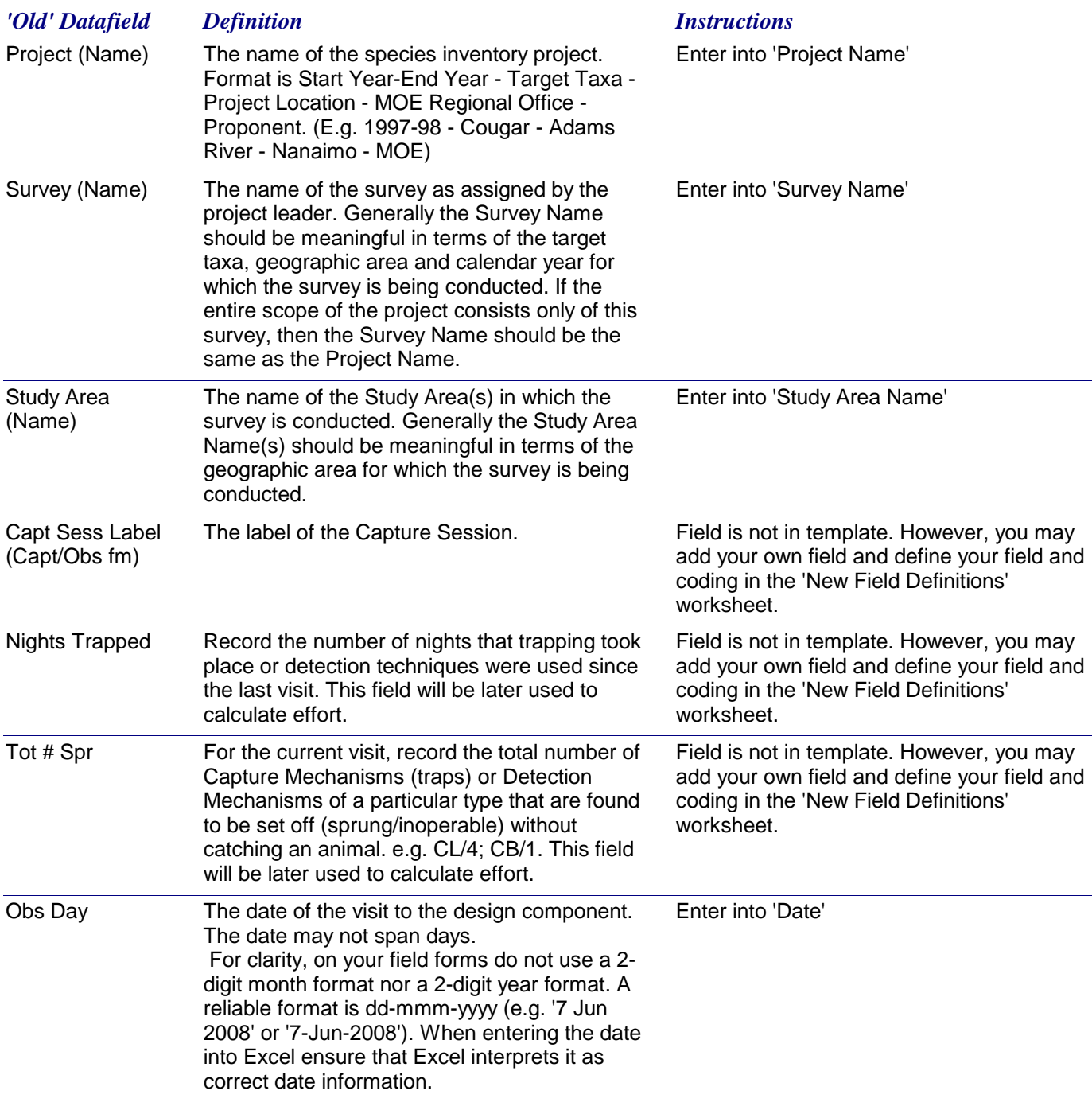

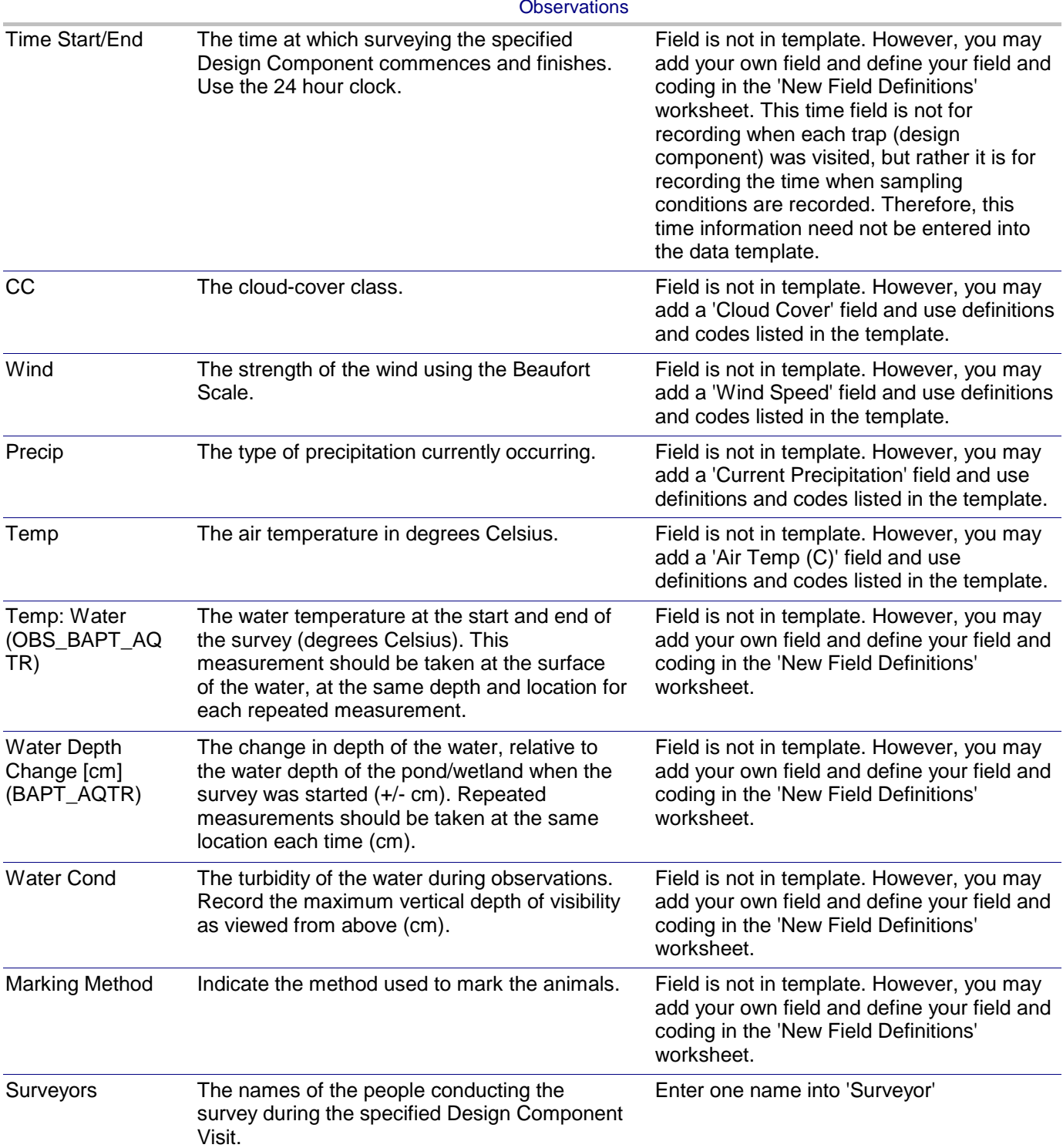

*Dataform-to-Template Translation Instructions -* Pond Breeding Amphibians/Painted Turtles Aquatic Capture -

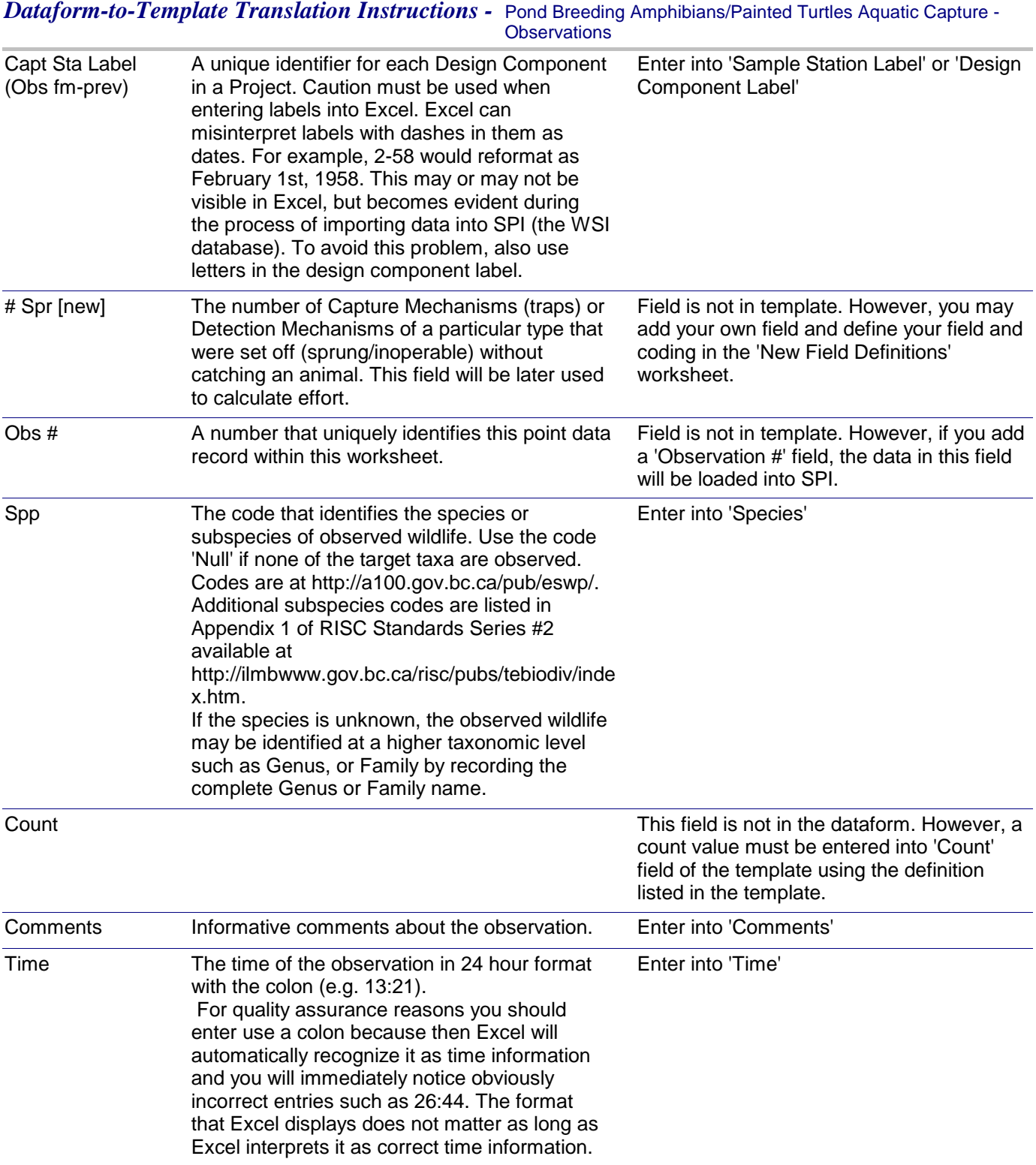

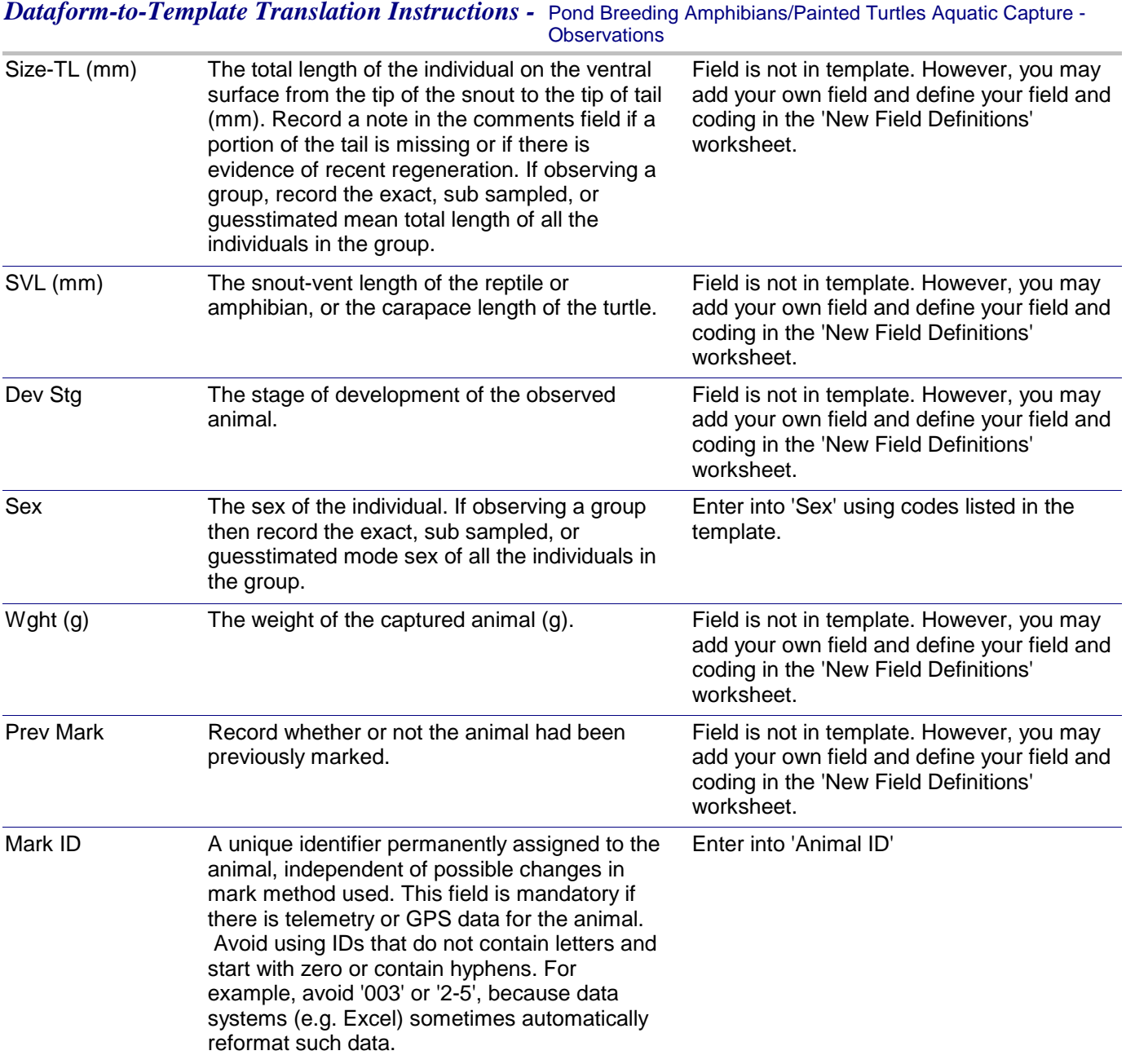